УДК 623.54; 004.421; DOI: 10.22213/2410-9304-2022-2-114-127

# **Стрелковый тренажер «ингибитор»: программное обеспечение баллистической «задачи встречи»**

*С. Ф. Егоров*, кандидат технических наук, доцент, Удмуртский федеральный исследовательский центр УрО РАН *Ю. К. Шелковников*, доктор технических наук, профессор, Удмуртский федеральный исследовательский центр УрО РАН

*Описывается программное обеспечение и алгоритм расчета внешней баллистики для решения «задачи встречи» с местными предметами, мишенями или рельефом с учетом всех внешних факторов для оптикоэлектронного стрелкового тренажера «Ингибитор», разработанного в Институте механики УдмФИЦ УрО РАН и на кафедре «Вычислительная техника» ИжГТУ имени М. Т. Калашникова совместно с АО «Концерн «Калашников».*

*Для решения «задачи встречи» оружейного боеприпаса имитатора с элементом виртуальной мишенной обстановки (рельефом, местным предметом, целью) вводятся системы координат 2D-проекционного экрана, 3Dбаллистической кривой и 3D-стрельбища с переводом из одной системы в другую. При этом традиционно для баллистики ось Х идет вдаль. Алгоритм «задачи встречи» просчитывает баллистическую траекторию, учитывая в том числе все типы боеприпасов, уровень размещения стрелка для горного варианта и углы места цели и курса, с шагом 1 м и синхронно с эволюцией мишенной обстановки решает задачу пересечения с билинейной поверхностью стрельбища (в виде «седла») и плосковертикальными мишенями или местными предметами. Кроме фиксации попадания, регистрируется близкий промах и время обстрела цели для последующей оценки.*

*Сделан вывод о перспективности дальнейших исследований и разработке электронных стрелковых тренажеров благодаря совершенствованию вычислительных средств и развитию программных библиотек с целью повышения точности имитации внешней баллистики тренажеров для реалистичного решения «задачи встречи» с учетом многих внешних факторов, расширения функциональных возможностей тренажеров и снижения их себестоимости и, значит, повышения конкурентоспособности.*

**Ключевые слова**: стрелковый тренажер, математическая модель баллистики, боеприпасы, «задача встречи», угол места цели, дирекционный угол.

#### **Введение**

Разработка электронных стрелковых тренажеров (т. е. для ручного оружия и не использующих боеприпасы) [1–12] и электронных мишеней (использующих боеприпасы) [13–16] является важной задачей, т. к. производство любого вида стрелкового вооружения, согласно нормативным документам, требует и производства тренажера для привития навыков прицеливания и стрельбы, а также мишеней-тиров или стрельбищ в качестве боевых тренажеров и испытательных стендов для исследования и совершенствования конструкции изделий [17, 18]. Тренажер может быть просто механической насадкой на боевое изделие (например, командирский ящик КЯ-83 или ПУС-7), но электронные тренажеры, безусловно, обладают большими функциональными возможностями.

Стрелковый тренажер «Ингибитор» разрабатывался и модифицировался в Институте механики УдмФИЦ УрО РАН и на кафедре «Вычислительная техника» ИжГТУ имени М. Т. Калашникова совместно с АО «Концерн «Калашников» и принят на вооружение под индексом 1У33 [19– 21]. Наработки в настоящее время используются для следующего семейства тренажеров [22].

Целью статьи является описание разработки математической модели баллистики и алгоритмов «задачи встречи» с учетом всех типов боеприпасов, дирекционных углов и углов места цели мишенной обстановки для программного обеспечения тактического оптико-электронного тренажера стрелкового оружия «Ингибитор».

**Тактико-техническое задание** 

Требования ТТЗ (см. работу С. Ф. Егорова в этом журнале за 2019 г.) к решению баллистической «задачи встречи» тренажера сводятся к определению точек попадания (ТП) в мишени, или местные предметы, или рельеф стрельбища с учетом баллистики имитаторов оружия (ИО), метеоусловий, угла места цели, курса (т. е. точек прицеливания (ТПр) и яруса стрелка. Для каждой мишени (цели) также необходимо фиксировать по каждому выстрелу как ТПр+ +ТП+время, так и близкий промах для контроля «обстрела» при последующем анализе.

Полный набор поддерживаемого вооружения тренажера состоит из имитаторов автоматов (АК-74 с подствольным гранатометом ГП-25 3шт., АКМ 2 шт.), ручных пулеметов (РПК-74 2 шт.), пулемета Калашникова (ПКМ 1 шт.), снайперских винтовок Драгунова (СВД 2 шт.), ручных противотанковых гранатометов (РПГ-7 и РПГ-26 по 1 шт.), противотанкового комплекса 9К115 (1 шт.), пистолетов Макарова (ПМ 8 шт.) с оптическими (для СВД, РПГ-7 и 9К115) и ночными прицелами 1ПН93 (для АК, РПК, ПКМ, СВД, РПГ-7).

В данной статье рассматривается расширение математической модели баллистики тренажера на базе системы дифференциальных уравнений от дальности с учетом углов места цели и курса по ТПр и позиции стрелка (яруса) с учетом всех типов боеприпасов для ИО и алгоритмом решения «задачи встречи» с препятствием (мишенью-целью, местным предметом, поверхностью стрельбища) в реальном масштабе времени.

## **Математическая модель угла места цели и курса**

Стандартное войсковое стрельбище представляет собой стрелковые места для положения лежа с бруствером (земляной насыпью для упора, рис. 1), далее небольшой склон до ≈50 м и небольшой подъем до ≈1,2 км, что облегчает видимость рубежей дальности стрельбы и мишеней с местными предметами для выработки навыков определения расстояния по ним и для ориентации при разведке местности. Таким образом, стандартная рабочая зона стрельбы по высоте небольшая, <8°, но есть упражнения стрельб, например, по вертолету или парашютному десанту, требующие все 16° по высоте из ТТЗ.

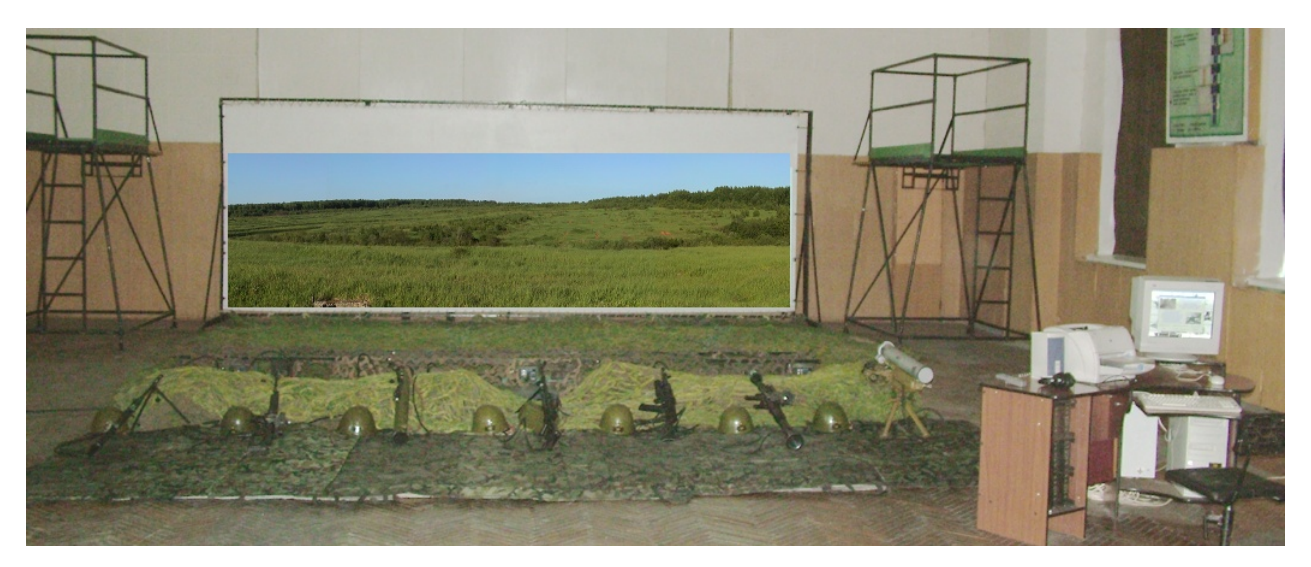

*Рис. 1.* Равнинный вариант развертывания тренажера с изображением стрельбища *Fig. 1.* Flat version of simulator deployment with shooting range image

Изображение мишенной обстановки стрелкового упражнения от центральной ЭВМ через проекторы передается на составной проекционный экран (рис. 2), расположенный на расстоянии ≈5,5 м от рабочих мест (точнее от глаз стрелка и ровно 5 м от дульного среза ИО, где смонтирован лазерный излучатель ТПр) и представляет собой металлическую раму 6,7×2,35 м (при 3072×768 точек проекции), которая в горном варианте (до 1024×2304 точек проекции) перемонтируется до размеров 2,35×4,9 м (или 2,35×3,3 м, если высота потолка не позволяет больше). При этом рабочий размер одного экрана по ТТЗ должен быть не менее 20°×15° угловых размера или 2,2×1,65 м (1024×768 точекпикселей) с угловым размером пикселя 0,39 т. д. или 1,34' (угловых минуты) и масштабом в 2,15 мм/pix (см. работу С. Ф. Егорова, И. Г. Корнилова, Ю. К. Шелковникова и др. в этом журнале за 2020 г.). Кроме основного положения тренировок – лежа внизу – имеются два «горных» рабочих места (яруса) на высоте линии прицеливания ≈2 м лежа. Получаются углы прицеливания для нижнего яруса от ≈0° до +15°/+40° (для равнинного/горного вариантов) и для верхнего яруса горного варианта приблизительно от –20° (вниз) до +25° (вверх). Таким образом, в равнинном варианте по фронту экрана (6,6 м) расположено 8 рабочих мест стрелкового отделения (через ≈80 см), а в горном варианте развертывания тренажера – два рабочих места на верхнем ярусе и 6 внизу (рис. 2).

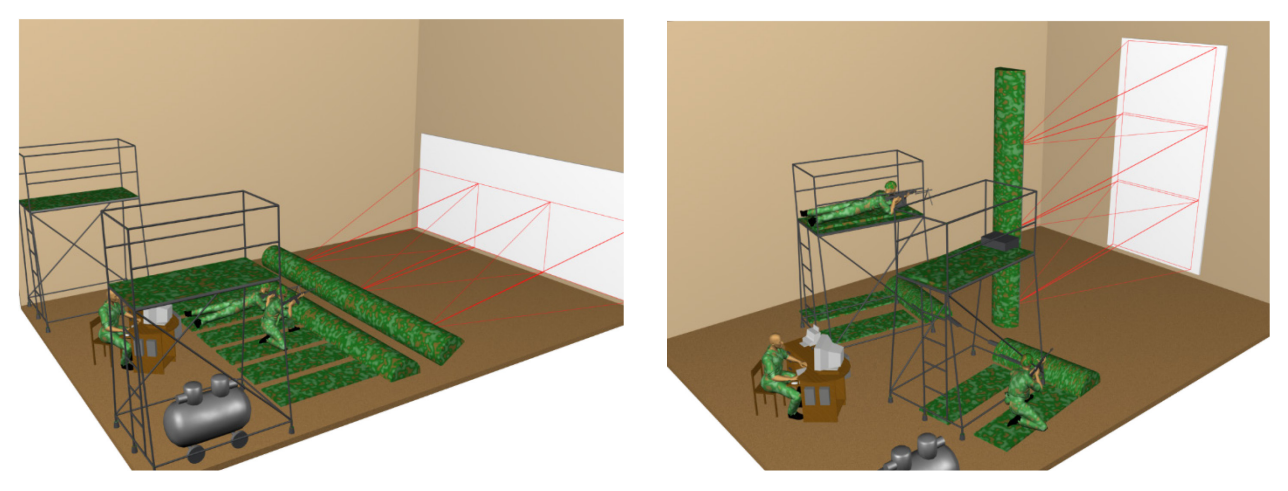

*Рис. 2.* Равнинный и горный варианты развертывания тренажера *Fig.* 2. Flat and mountain versions of simulator deployment

При определении систем координат (СК) математической модели стрельбища с мишенной обстановкой в ПО тренажера вводится следующее допущение: т. к. изображение мишенной обстановки на экране не изменяется от рабочего места и положения стрельбы (стоя, с колена, лежа, слева или справа, снизу или сверху) СК стрельбища едина для всех рабочих мест и ось *Х* направлена «вдаль». Начало координат (0,0,0)

в сантиметрах совмещено с началом линии прицеливания над дульным срезом и находится напротив нижней средней точки экрана на расстоянии *L*э*=* 500 см = 2325.6 pix и в 40 см над полом, что считается  $J1 = H_2 = 25$  см = 116.3 ріх над краем экрана для нижнего яруса или  $J2 = 200$  см –  $(40 - H_2) = 175$  см = 814 ріх для верхнего яруса (рис. 3, 4).

Поправку на угол места цели можно рассчитать, определив угол места цели, дальность до нее и умножить значение COS этого угла на определенную до цели дальность, после чего прицел выставить равному произведению.

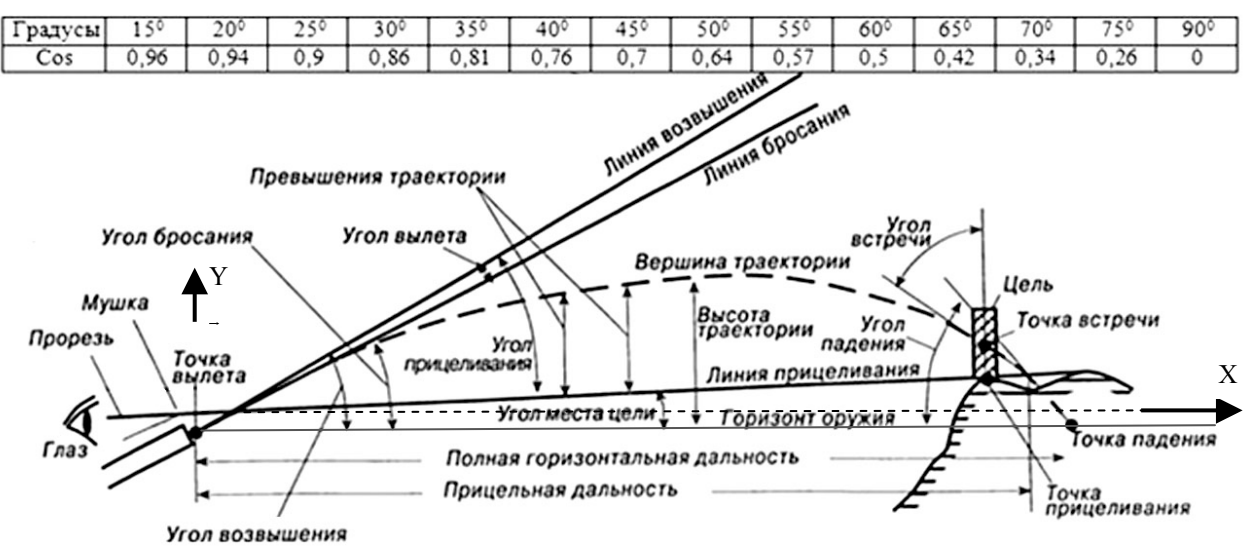

*Рис. 3.* Параметры баллистической траектории с углом места цели *Fig. 3.* Parameters of ballistic trajectory with angle of target location

ПО тренажера включает в себя три СК (рис. 4): 1. 3D СК стрельбища *XYZ* (СКс), где задается рельеф и положение мишеней. Модель стрельбища хранится в виде матрицы высот (координаты *Y*) с шагом 10 м размером 2×2 км (200×200 ячеек), что вполне достаточно для передачи особенностей реального рельефа (холмы,

овраги), а окопы и укрытия для целей реализованы с помощью высоты мишеней над рельефом (которая может быть отрицательной и динамически изменяться).

2. 2D СК экрана *X*э*Y*э (СКэ), на которой отображается стрельбище с мишенями (фактически центральная проекция СКс) и на которой определяется ТПр по лазерному пятну, начало координат (0,0) в верхнем левом углу.

3. 3D СК баллистики *X'YZ'* (СКб), которая может вращаться вокруг оси *Y* для пересчета координат баллистической траектории к ТПр по углу курса в координаты СКс для дальнейшего решения «задачи встречи».

Итак, ПО тренажера в СКэ получает координаты ТПр и отрисовывает мишенную обстановку на экране, для равнинного варианта ось *X*э идет слева направо от 0 до 3071 пикселя, а *Y*э сверху вниз от 0 до 767 (для горного – *X*э: 0…1023 и *Y*э*:* 0…2303), координаты объектов, естественно, могут выходить за эти пределы, но не будут отрисовываться. Для совместимости СК координата *X* может записываться как *Z*. В СКб просчитываются координаты баллистической траектории с шагом 1 м с превышениями линии прицеливания (координата *Y*, естественно учитывается угол места цели и угол курса через поворот вокруг оси 0*Y* – пересчет в СКс), ветровыми отклонениями (координата Z) и временами долета до рубежей (по координате *Х*). В СКс просчитывается изменяемая мишенная обста-

новка с учетом рельефа, ось *X* идет из мушки (из положения лежа) перпендикулярно экрану вдаль (пересекая его ровно по центру, так исторически сложилось в баллистике), ось *Y* идет из мушки вверх, а ось *Z* вправо, внутренние единицы измерения 1 см (вещественный). Математические границы стрельбища 2×2 км (формально по ТТЗ 60° до 2 км для равнинного варианта и 20° до 2 км для горного), вылет боеприпаса за границы стрельбища прекращает расчет баллистики, по высоте *Y* ограничено снизу рельефом (или – 99 м). На каждом шаге в 1 м решается «задача встречи» - сначала проверяется пересечение баллистической траектории габаритов всех препятствий (ячейки рельефа, местных предметов, мишеней), а потом оценивается уже точное «попадание» или «близкий промах». Для верхнего яруса горного варианта тренажера координаты двух рабочих мест в СКб пересчитываются для каждого выстрела для соответствия угла места цели реальному (так называемая фиктивная позиция), что подробно описывается в следующих статьях цикла.

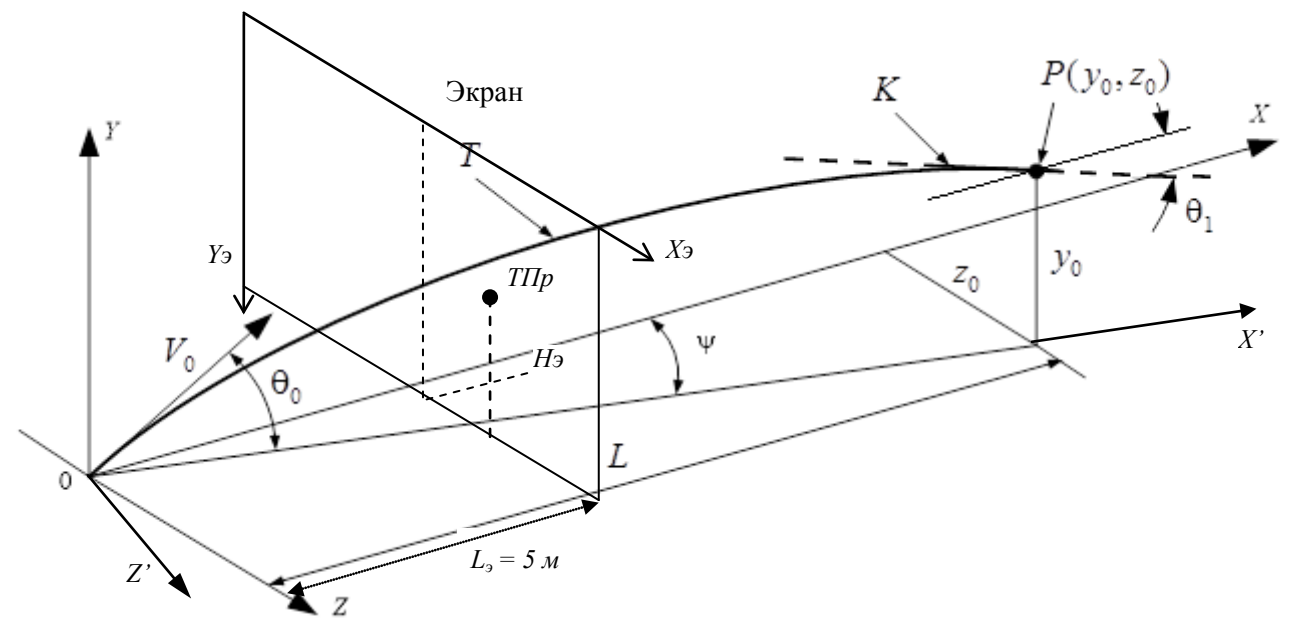

Траектория пули *T*, проходящая через ТП  $P(y_0, z_0)$  с  $V_0$  – начальная скорость;  $\Psi$  – угол курса;  $\theta_0$  – угол бросания;  $L$  – дальность;  $K$  – касательная,  $\theta_1$  – угол падения

*Рис. 4.* Системы координат и баллистическая траектория *Fig. 4.* Coordinate Systems and Ballistic Trajectory

Таким образом, угол места цели  $\theta_{\text{TIp}}$  и угол курса  $\psi_{\text{TIp}}$  определяются по координатам ТПр (цели) в СКэ (*X\** ТПр, *Y\** ТПр) с учетом яруса стрелка:

$$
\Psi_{\text{T}} = \arctan\left(\frac{X_{\text{T}} + X_{\text{II}}}{L_3}\right),
$$
\n
$$
\theta_{\text{T}} = \arctan\left(\frac{(Y_{\text{max}} - \{J1 | J2\}) - Y_{\text{T}}}{L_3 / \cos \psi_{\text{T}}}
$$
\n(1)

где *X*<sup>ц</sup> – координата *Х* центра экрана в СКэ (1536/512 для равнины/горы); *Y*max – максимальная координата *Y* экрана в СКэ (768/2304); *J*1/*J*2 – координаты ярусов стрелков в СКэ. При этом угол места цели  $\theta_{\text{THP}}$  добавляется к углу бросания математической модели внешней баллистики, а угол курса (дирекционный угол) ψТПр поворачивает СКб в СКс (рис. 4).

Кроме того, угол места цели влияет на деривацию пули, уменьшая ее:  $\Delta D(t) \cos(\theta_{\text{TIp}})$  и, косвенно, на уменьшение сопротивления воздуха по высоте траектории через *H*(*y*):

 $H(y) = \frac{20000 - y}{20000 + y}$  $=\frac{20000-y}{20000+y}$ (эмпирическая формула Вен-

чинкина).

## **Учет видов прицелов и типов боеприпасов**

Прицелы для ИО тренажера (см. статью Егорова С. Ф., Петухова К. Ю. в этом журнале за 2020 г.) поддерживают установки на следующие дальности:

1. АК-74, АКМ, РПК-74 имеют механические прицелы дальности П-100-200-300-400- 500-600-700-800-900-1000 и ночные прицелы 400-500-600-700-800-900-1000.

2. ПКМ имеет механический прицел дальности П-100-200-300-400-500-600-700-800-900- 1000-1100-1200-1300-1400-1500 и ночной прицел 400-500-600-700-800-900-1000.

3. СВД имеют механический прицел дальности П-100-200-300-400-500-600-700-800-900- 1000-1100-1200-1300, ночной прицел 400-500- 600-700-800-900-1000 и оптический на дальности 0-100-200-300-400-500-600-700-800-900- 1000 (еще большая дальность 1100-1200-1300 реализована рисками под основной оптической мушкой) с боковыми поправками на ветер: -10- 9-8-7-6-5-4-3-2-1+**0**+1+2+3+4+5+6+7+8+9+10

в т. д. (тысячных дальности).

4. ГП-25 имеют механический прицел дальности: настильный диапазон 100-150-200-250- 300-350-400 и навесной 350+300+250+200 и вертикальный отвес для контроля правильности прицеливания.

5. РПГ-7 имеет механический целик дальности 200-300-400-500 и мушку на два температурных положения (высокое «+» и низкое «–»), а также оптический и ночной прицелы на два температурных положения «+» и «–», оптиче-

ский прицел содержит риски дальности для различных боеприпасов.

6. РПГ-26 имеет механический целик на три температурных положения «–15», «±15», «+15» и три мушки дальности 50-150-250 (выбор которых технически невозможно контролировать, но баллистика от них не зависит).

7. 9К115 имеет только оптический прицел.

8. ПМ имеют только механический прицел П.

Показания дальностей прицелов (и термокоррекции, и ветрокоррекции) определяются с помощью датчиков, что влияет на баллистику, но не изменяет линию прицеливания (всегда параллельную лучу лазера).

Принципиально отличные типы пуль, т. е. с другой баллистической кривой, чем стандартный боеприпас (а это «ссс» – со стальным сердечником, баллистически аналогичен трассирующему), имеют лишь некоторые виды стрелкового вооружения тренажера, а именно АКМ («бр-з» – бронебойно-зажигательные, «заж» – зажигательные), СВД («снайп» – снайперские, «бр-з») и ПКМ («заж», «бр-з») согласно [23], откуда и взята начальная скорость каждого типа для табл. 1. Остальные виды вооружения имеют другие типы боеприпасов лишь по поражающему действию, не влияющему на баллистику: так, у ГП-25, кроме «стн» – стандартного выстрела, есть «прыг» – прыгающий с большим радиусом поражения *R* и «уч» – учебный, безосколочный или у РПГ-7 есть осколочная граната ОГ-7В. Упражнений курса стрельб с нестандартными боеприпасами нет.

Принимается, что изменение типа боеприпаса влияет на баллистику, но не на ТП на дальности прямого выстрела ≈400 м. Изменяется начальная скорость (от веса пороха) и баллистический коэффициент (от массы пули и ее формы), а углы бросания остаются стандартные, что несколько отклоняет ТП от ТПр вверх-вниз (при стрельбе нестандартными типами боеприпасов в наставлениях есть рекомендации по установкам прицела).

В авторской моделирующей программе подбирался баллистический коэффициент *c* для дальности прицела 400 с нулевым превышением и была сформирована табл. 1, а табл. 2, 3 сформированы из предыдущих баллистических статей цикла о разработке тренажера.

| ИО патрон $v_{0}$ , м/с |     | $\mathcal{C}$ | $\theta$ 100 $\theta$ 200 | 0300                              | 0400   | 0500                                                    | 0600 | $\theta$ 700                                            | 0800   | 0900                                                | 01000                                                        | 01100 | $\theta$ 1200        | $\theta$ 1300              | 01400                              | 01500   |
|-------------------------|-----|---------------|---------------------------|-----------------------------------|--------|---------------------------------------------------------|------|---------------------------------------------------------|--------|-----------------------------------------------------|--------------------------------------------------------------|-------|----------------------|----------------------------|------------------------------------|---------|
| <b>AKM</b> ccc          | 715 |               |                           |                                   |        | 8.82 5'22" 8'52" 13'54" 20'24" 28'41" 39'06"            |      | 51'43"                                                  | 66'28" | 83'20"                                              | 102'24"                                                      |       |                      |                            |                                    |         |
| АКМ бр-з                | 730 |               |                           |                                   |        | 9.65 5'22" 8'52" 13'54" 20'24" 28'41"   39'06"   51'43" |      |                                                         | 66'28" | 83'20"                                              | 102'24"                                                      |       |                      |                            |                                    |         |
| АКМ заж                 | 745 |               |                           |                                   |        |                                                         |      | $10.45$ [5'22" 8'52" 13'54" 20'24" 28'41" 39'06" 51'43" |        | $66'28"$ 83'20"                                     | 102'24"                                                      |       |                      |                            |                                    |         |
| <b>CB</b> Д ссс         | 830 |               |                           | $6.52$ 4'22" $6'27"$ 9'32"        |        |                                                         |      |                                                         |        | $ 13'17'' 17'42'' 22'55'' 29'06'' 36'28'' 45'15'' $ | 55'34"                                                       |       |                      | 67'25" 80'48" 95'43"       |                                    |         |
| СВД                     |     |               |                           |                                   |        |                                                         |      |                                                         |        |                                                     |                                                              |       |                      |                            |                                    |         |
| снайп                   | 825 |               |                           | $6.25$ 4'22" $6'27"$ 9'32"        |        |                                                         |      |                                                         |        |                                                     | 13'17"   17'42"   22'55"   29'06"   36'28"   45'15"   55'34" |       | 67'25" 80'48" 95'43" |                            |                                    |         |
| СВД бр-з                | 805 |               |                           | $5.12$ 4'22" 6'27" 9'32"          |        |                                                         |      |                                                         |        |                                                     | 13'17"   17'42"   22'55"   29'06"   36'28"   45'15"   55'34" |       |                      | $67'25"$   80'48"   95'43" |                                    |         |
| <b>IIKM</b> ccc         | 825 |               |                           | $6.60$ 4'24" $6'31"$ 9'40"        |        |                                                         |      | 13'29"   18'01"   23'22"   29'44"   37'20"              |        | 46'24"                                              | 57'03"                                                       |       |                      | $69'14"$ 82'59"   98'16"   | 115'09"                            | 133'41" |
| ПКМ бр-з                | 805 |               |                           | $5.45$ $ 4'24"$ $ 6'31"$ $ 9'40"$ | 13'29" |                                                         |      |                                                         |        | 18'01" 23'22" 29'44" 37'20" 46'24"                  | 57'03"                                                       |       | 69'14" 82'59"        |                            | 98'16''1115'09''                   | 133'41" |
| ПКМ заж                 | 805 |               |                           | $5.45$ $ 4'24"$ $ 6'31"$ $ 9'40"$ | 13'29" |                                                         |      | $18'01"$   23'22"   29'44"   37'20"                     |        | 46'24"                                              | 57'03"                                                       |       |                      |                            | 69'14"   82'59"   98'16"   115'09" | 133'41" |
| <b>AK74 ccc</b>         | 900 |               |                           | $8.65$ 4'01" 5'48" 8'41"          | 12'22" |                                                         |      | $16'58"$   22'43"   30'01"                              | 39'10" | 50'20"                                              | 63'28"                                                       |       |                      |                            |                                    |         |
| PIIK74 ccc              | 960 |               |                           | $8.55$ 3'44" $5'11"$ 7'38"        |        |                                                         |      | $10'46''$   14'39"   19'28"   25'31"   33'09"           |        | 42'39''                                             | 54'05"                                                       |       |                      |                            |                                    |         |

*Таблица 1.* **Параметры баллистики сверхзвукового вооружения с**  $h = 0, 2$  **м,**  $y_0 = -5, 1$  **см и**  $K_w = 1$ *Table 1.* **Parameters of supersonic arms ballistics with**  $h = 0.2$  **M,**  $y_0 = -5.1$  **cm and**  $K_w = 1$ 

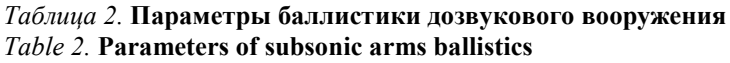

| ИО патрон                    | $v_{0, M/C}$ | c    | $y_0$<br>CM | 025   | 050      | 0150    | 0200    | 0250              | 0300    | 0400     | 0500    | h, cm, R, M |   | Kw   |
|------------------------------|--------------|------|-------------|-------|----------|---------|---------|-------------------|---------|----------|---------|-------------|---|------|
| $\text{PIII-7M} + 15$        | 265          | 9.00 | $\theta$    |       |          |         | 53'30'' |                   | 83'20"  | 116'42"  | 153'01" | 10          | 0 |      |
| $PIII - 7M - 15$             | 265          | 9.00 | $\theta$    |       |          |         | 56'17"  |                   | 88'20"  | 124'17'' | 164'08" | 10          | 0 |      |
| $P\Pi\Gamma$ -70+15          | 265          | 9.00 | $\theta$    |       |          |         | 53'30'' | $\qquad \qquad -$ | 83'20'' | 16'42"   | 153'01" | 10          |   |      |
| $P\Pi\Gamma$ -70 -15         | 265          | 9.00 | $\theta$    |       |          |         | 56'17"  |                   | 88'20"  | 124'17'' | 164'08" | 10          |   | $-4$ |
| $PIII - 26 + 15$             | 144          | 8.89 | $\theta$    |       | 41'38"   | 130'50" |         | 228'56"           |         |          |         | 10          | 0 | 1.18 |
| PIII <sup>-26</sup> $\pm$ 15 | 44ء          | 8.89 | $\theta$    |       | 142'29'' | 133'51" |         | 234'55"           |         |          |         | 10          | 0 | 1.18 |
| $PIII - 26 - 15$             | . 44         | 8.89 | $\theta$    | —     | 43'25"   | 137'04" |         | 241'23"           |         |          |         | 10          | 0 | 1.18 |
| ПM                           | 315          | 16.6 | $-1.4$      | 6'18" |          |         |         |                   |         |          |         | 10          | 0 |      |

*Таблица 3.* **Параметры баллистики дозвукового вооружения ГП-25,** *h =* **0,1 м** *Table 3.* **Parameters of small subsonic arms ballistics**  $\Gamma \Pi$ **-25,**  $h = 0,1$  **M** 

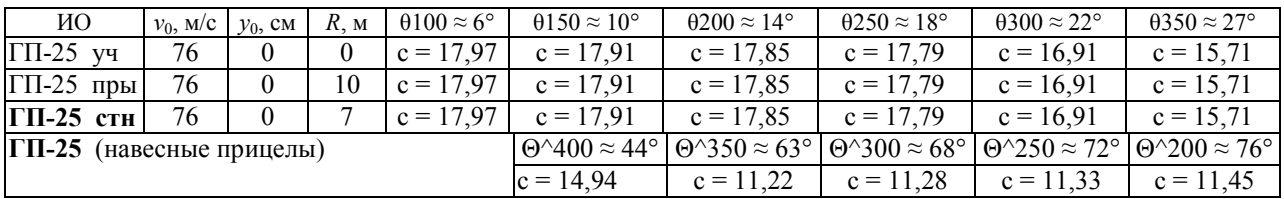

Баллистические случайные рассеивания с зависимостью от порядка боеприпаса в очереди («1» – первый, «+» – последующие) для всех ИО сгруппированы в табл. 4, 5. Для СВД, ПКМ и ГП-25 кроме постоянных угловых значений срединных отклонений (Δθ – верхние, Δψ – боковые) возможно использовать более точные аппроксимирующие полиномы от времени как случайных абсолютных (Δ*y –* верхние, Δ*z –* боковые) срединных отклонений по (2) и (3).

*Таблица 4.* **Параметры рассеивания сверхзвукового оружия** *Table 4.* **Parameters of small arms dispersal**

|                    | \ ИО   АКМı   АКМ+ | СВД снайп                                                                                                    | CBIccc | ПКМ |  | $AK74_1$ AK74+ PHK74, PHK74+ |  |
|--------------------|--------------------|----------------------------------------------------------------------------------------------------|--------|-----|--|------------------------------|--|
| $\Delta\theta$ , " |                    | 99.00   127.88   27.44 (или 0 и полином (2)   39.44   127.88 (или 0 и (3)  85.57   63.94   63.94   82.52                   |        |     |  |                              |  |
|                    |                    | ДЧ, "   84.57   229.99   29.50 (или 0 и полином (2)     43.52     165.94 (или 0 и (3)  42.28   82.51     62.91       82.50 |        |     |  |                              |  |

### *Таблица 5.* **Параметры рассеивания дозвукового оружия** *Table 5.* **Dispersal parameters**

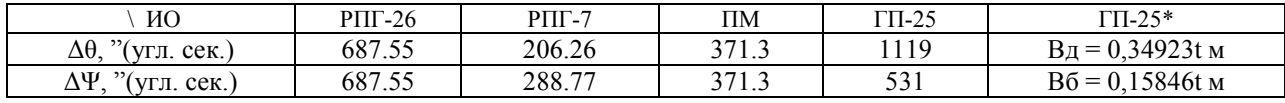

$$
\Delta B_B^{\text{csg}}(t) = 0,065t^3 + 2,523t^2 + 5,80t + 0,823;
$$

$$
\Delta B_{\rm B}^{\rm cex}(t) = 0,968t^3 - 1,707t^2 + 8,901t + 0,532;
$$
 (2)

 $\Delta B_{B}^{n\times n}(t) = 1,276t^3 - 7,632t^2 + 39,684t + 1,921;$  $\Delta B_{\text{B}}^{\text{max}}(t) = 1,285t^3 - 11,152t^2 + 54,789t + 2,112.$ <sup>(3)</sup>

Деривация пуль реализована через полиномы от времени (4):

 $\Delta D_{\text{CBJ-TIKM}}(t) = -0,446 + 1,475t + 4,551t^2 + 0,311t^3,$  $\Delta D_{\text{axm}}(t) = -0,002916 + 0,563t + 5,819t^2 + 0,286t^3,$  $\Delta D_{\text{ak-pink74}}(t) = -0,431 + 2,557t + 2,116t^2 + 0,8t^3.$ (4)

Таким образом, окончательная математическая модель баллистики с учетом углов места цели и курса представляет блок инициализации (5), блок циклического интегрирования (6) и блок атмосферной коррекции результатов и случайного рассеивания (7) (см. работы С. Ф. Егорова в этом журнале за 2021–2022 гг.):

$$
c, v_0, \theta_0, y_0, h, K_w - u_3 \text{ ma} 6\pi. 1 - 3; \quad \Delta\theta, \Delta\psi, \Delta B_B(t), \Delta B_B(t) - u_3 \text{ ma} 6\pi. 4, 5; \quad \theta_{T\Pi p}^*, \psi_{T\Pi p}^* - \text{om} T\Pi p
$$

$$
\theta = N(\theta_0 + \theta_{\text{TIP}}^*, \sqrt{(1,483\Delta\theta)^2 - \sigma_{\text{ann}}^2}); \quad \psi = N(0, \sqrt{(1,483\Delta\psi)^2 - \sigma_{\text{ann}}^2}) + \text{ontrikacB}\mathcal{A}_{\text{fok}};
$$
 (5)

$$
dB_B = N(0, 1.483); \quad dB_B = N(0, 1, 483); \quad c_2 = 0,00048104c \frac{p}{p_c}; \quad v = v_0(1 + 0,000638(T - T_c))\sqrt{\frac{T_c}{T}};
$$

$$
\frac{du}{dx} = -c_2 \frac{20000 - (y - y_0)}{20000 + (y - y_0)} v C_x \left(\frac{v}{a_c}\right); \quad \frac{d\gamma}{dx} = -\frac{g}{u^2}; \quad \frac{dy}{dx} = \gamma = t g \theta; \quad \frac{dt}{dx} = \frac{1}{u}; \quad v = u \sqrt{1 + \gamma^2};
$$
(6)

$$
x' = x \frac{T}{T_c}; \quad t' = t \sqrt{\frac{T}{T_c}}; \quad v' = v \sqrt{\frac{T}{T_c}}; \quad \Delta y = dB_B \Delta B_B(t'); \quad \Delta z = dB_B \Delta B_B(t') + x'tg(\psi);
$$
  

$$
y' = y \frac{T}{T_c} + \Delta y; \quad z' = (K_w > 0)W_z(t' - \frac{x'}{v_0 \cos(\theta_0)})K_w + \Delta z + \Delta D(t') \cos \theta_{\text{TIP}}^* - (K_w = -4) \frac{W_z}{4}(-0,0092 + 0,49t + 5,52t^2 - 4,147t^3 + 0,88t^4);
$$
  

$$
\overline{x} = x' \cos \psi_{\text{TIP}}^* + z' \sin \psi_{\text{TIP}}^*; \quad \overline{z} = z' \cos \psi_{\text{TIP}}^* - x' \sin \psi_{\text{TIP}}^*,
$$
 (7)

где *у, х, z* – координаты центра массы пули базовой математической модели;  $c_2$  – коэффициент сопротивления;  $u = v \cos \theta$  – проекция скорости *v* на ось *X*; *t* – время движения пули по траектории; *а* – скорость звука ( $a_c$  = 340,4 м/с); *N*(*M*, σ ) – нормальный закон распределения, где  $\sigma = 1,483B$  и  $\Delta = N(0, 1,483); C_x(v/a) - \text{лоfoвoe}$ сопротивление воздуха по закону 1943 года от числа Маха; *Т* – температура:  $T(y) = T_c - 0,0065y$ , где *Тс=* 288,15 К (15 °С) и линейно до *y =* 10 км; *р* – давление: *р*(*y*) *= рс*(0,998 – 9,275⋅10–<sup>5</sup> *y +* <sup>+</sup> 2,692⋅10<sup>-9</sup>y<sup>2</sup>), где *p<sub>c</sub>*=760 мм рт. ст. и нелинейно до *y =* 10 км; σ апп *=* 21.04*"* – аппаратная ошибка фиксации ТПр;  $\gamma = \text{tg}\theta$  – тангенс угла  $\theta$ вектора скорости;  $y_0$  – учитывает и ярус стрелка;  $g$  – ускорение свободного падения (9,815 м/с<sup>2</sup>); *H*(*y*) – коэффициент изменения сопротивления воздуха по высоте траектории:  $\overline{0}$  $H(y) = \frac{20000 - (y - y_0)}{20000 + (y - y_0)}$  $=\frac{20000-(y-y_0)}{20000+(y-y_0)}$ ; *W<sub>z*</sub>, – скорость бокового

ветра («+» – слева направо);  $\theta_{\text{TIP}}$  – угол места цели;  $\psi$ <sub>TΠp</sub> – угол курса;  $\Delta D$  – деривация пуль (с коррекцией от угла места цели);  $y', x', z' -$ 

координаты центра массы пули мат модели с учетом поправок;  $\bar{x}, \bar{z}$  – координаты с учетом угла курса по ТПр (разворот системы координат вокруг вертикальной оси *Y*).

## **Алгоритм баллистической «задачи встречи»**

ПО баллистической «задачи встречи» (ПО БЗВ) разработано в системе программирования Borland Delphi 5.0 на проблемно ориентированном языке программирования Object Pascal. ПО БЗВ является частью ПО тренажера (точнее, ПО ИМО – имитатора мишенной обстановки) и вызывается при фиксации выстрела и координат ТПр с углами места цели и курса (1) во время выполнения стрелкового упражнения для расчета «задачи встречи»: боеприпаса ИО и объекта – мишени-цели, местного предмета или рельефа местности. ПО БЗВ взаимодействует с ПО РОЭ (регистратора оптико-электронного) и с ПО КИО (контроллера ИО) (см. работы С. Ф. Егорова и др. в этом журнале за 2020–2022 гг.). Составной частью ПО БЗВ является пространственно-временной просчет баллистической траектории с учетом параметров ИО (вид боеприпаса – баллистический коэффициент и начальная скорость, угол вылета по показанию прицела и ТПр, баллистическое рассеивание от порядка выстрела в очереди) и метеоусловий (сила бокового ветра, температура воздуха и давление по высоте траектории) [24, 25].

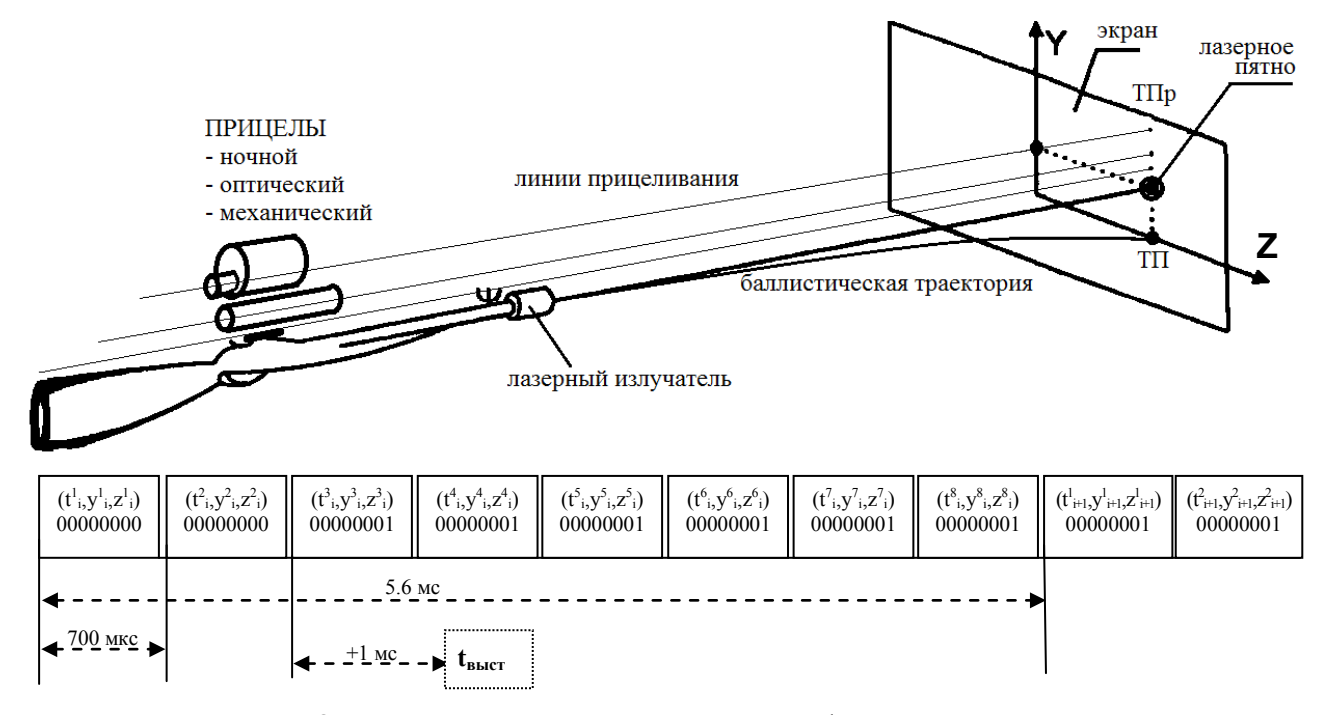

*Рис. 5.* Определение ТПр и момента выстрела по информационным пакетам *Fig. 5.* Determination of ТПр and moment of firing at information packages

Таким образом, опираясь на (см. работы С. Ф. Егорова и др. в этом журнале за 2020–2022 гг.) алгоритм «задачи встречи» сводится к следующему:

1. С частотой 1428,56 Гц (через каждые 700 мкс) фиксируется момент выстрела от ИО с рабочего места  $N$  (из 8,  $t^N$ ), как нажатие спускового крючка (или программно генерируемая ПО КИО очередь 10 Гц), с привязкой к системному таймеру (точность 1 мкс) и передается в каждом информационном пакете от ПО РОЭ (рис. 5, в пакете от 3-го рабочего места передан битовой маской выстрел с 1-го рабочего места) в СКэ. Далее прибавляется ≈1 мс на механику выстрела и внутреннюю баллистику (т.е. на время выхода боеприпаса из ствола) и получается *t*выс*=t* 3 *<sup>i</sup>+*1000 (начало внешней баллистики), которое сохраняется в созданном объекте TShot и запускаются события «Звук выстрела» по коду ИО и через 8 мс «Расчет ТПр» в отдельной высокоприоритетной программной «нити».

2. С частотой 178,57 Гц (через каждые 5,6 мс) постоянно фиксируются координаты лазерного пятна ИО для каждого из 8 рабочих мест и сохраняются в 8 циклических буферах *BUFN*[] на 5 с с привязкой к системному времениот ПО РОЭ. По двум парам координат – до и после  $t_{\text{bhc}}$  (рис. 5, в данном случае  $(t^1{}_i y^1{}_i z^1{}_i)$  – «прошлой» и (*t* 1 *<sup>i</sup>+*1,*y* 1 *<sup>i</sup>+*1*,z* 1 *<sup>i</sup>+*1) – «будущей») – ли-

нейно интерполируются точные координаты лазера в момент выстрела *t*выс:

$$
z_{\text{max}} = z_i + (t_{\text{bMC}} - t_i) \frac{(z_{i+1} - z_i)}{(t_{i+1} - t_i)},
$$
  

$$
y_{\text{max}} = y_i + (t_{\text{bMC}} - t_i) \frac{(y_{i+1} - y_i)}{(t_{i+1} - t_i)}.
$$

3. По координатам лазерного пятна (*z*лаз,*y*ляз) и виду прицела ИО от ПО КИО вычисляется ТПрвыс на проекционном экране с мишенной обстановкой (рис. 5). ТПр задает линию прицеливания и, как правило, немного выше лазерного пятна, что является конструктивной особенностью механического/оптического/ночного прицелов и настраивается и сохраняется при пристрелке (см. работу С. Ф. Егорова в этом журнале за 2021 г.) в файлах конфигурации ИО (Δ*z*пр,Δ*y*пр):

$$
y_{\text{TIIp-BHC}} = y_{\text{max}} + \Delta y_{\text{np}}, \ z_{\text{TIIp-BHC}} = z_{\text{max}} + \Delta z_{\text{np}}.
$$

Далее по ТПрвыс определяется угол курса ψ и угол места цели θ (рис. 4) для расчета баллистической траектории с учетом мат. модели рельефа и яруса рабочего места (равнины/горы, т. е. координат точки вылета так называемой фиктивной позиции, рассматривается подробнее в следующих статьях цикла) по (1).

4. По коду ИО и показаниям датчиков прицела и типу боеприпаса и атмосферным факторам инициализируется цикл интегрирования математической модели внешней баллистики (5): начальная скорость, баллистический коэффициент, угол бросания (+угол места цели), угол курса, случайное рассеивание (за вычетом аппаратной погрешности  $\sigma_{\text{ann}} = 21,04"$ ), *Т* – температура, *р –* давление, *W –* ветер и т. п. (все сохраняется в объекте TShoot).

5. Идет цикл интегрирования (6) до реального времени (с пересчетом по (7) только времени).

6. Начинается основной цикл интегрирования по 1 м дальности, т. е. в зависимости от шага интегрирования *h*, это будет от 5 до 20 внутренних циклов (6) с синхронизацией с реальным временем и с пересчетом координат по (7) только в начале и конце отрезка в 1 м и получаем (*x–*1, *y–*1*, z–*1) и (*x*0, *y*0, *z*0) и событие «Долетели».

7. Отрисовывается трассирующий боеприпас (или «хвост» гранаты, или «выстрел») на текущей позиции траектории (подробно рассматривается в следующих статьях цикла).

8. В реальном времени с отрисовкой изменяющейся мишенной обстановки (как правило, 25–30 кадр/с, но может динамически уменьшаться при нехватке вычислительных мощностей) идет проверка через каждый 1 м баллистической траектории на «задачу встречи» с местными предметами (кроме «прозрачных» для пуль, как, например, кусты или дымы), мишенями, рельефом местности.

9. Все возможные препятствия стрельбища представляют собой плоскости и идет проверка на пересечение прямой  $K(x_{-1}, y_{-1}, z_{-1}) - (x_0, y_0, z_0)$ (рис. 6) со всеми плоскостями препятствий (разумеется, с первоначальной их фильтрацией по дальности  $(X_i>=(x_{-1}-R))\mathcal{L}(X_i<=(x_0+R))$ ). Местные предметы и мишени – это строго вертикальные плоскости перпендикулярные линии прицеливания с рисунком (т. е. имеют ограниченный размер с масштабом 1  $pix = 1$   $cm<sup>2</sup>$ и «прозрачный» фон и привязаны к координатам по центру основания), т. е. точка пересечения с ними проверяется и на попадание именно в рисунок (визуальный пиксель). Далее все точки пересечения сортируются по дальности и выбирается ближайшая, где и фиксируется попадание (формулы см. ниже): в местный предмет, мишень или рельеф. Кроме этого, проверяется «ближний промах» по мишени с допуском в ±0,5 размера мишени (настраивается, что считается как «обстрел мишени», необходимо для оценки упражнений Курса стрельб).

Если зафиксировано попадание в поверхность стрельбища ГП-25 (или РПГ-7 с ОГ-7В), идет проверка на осколочное поражение всех мишеней в радиусе *R* от ТП. После фиксации любого попадания выход из цикла с отрисовкой спецэффекта поражения и звука (взрыв гранаты, пыль и фонтанчики от пуль и т. п., подробнее в следующих статьях цикла). Таким образом, есть «прозрачные» для боеприпасов местные предметы, есть бронетехника, которая поражается только противотанковыми гранатами и есть осколочные боеприпасы с радиусом *R* (табл. 2, 3) 100 % поражения.

10. Цикл «задачи встречи» повторяется с п. 6 пока не будет «встреча», или дальность превысит 2 км, или возвышение будет ниже –99 м.

Точка пересечения (*x'*0*, y'*0, *z'*0) линии *K* баллистической траектории (*x–*1, *y–*1*, z–*1) – (*x*0, *y*0*, z*0) со строго вертикальной плоскостью мишени  $(x_1, y_1, z_1) - (x_2, y_2, z_2) - (x_3, y_3, z_3)$  вычисляется по формулам с дополнительной проверкой попадания в значащий пиксель изображения цели (имеется возможность закодировать в цвете пикселя характер повреждения, например, «легкое»/«среднее»/«тяжелое», рис. 6) [26]:

$$
x'_{0} = ml_{0} + x_{-1} \t y'_{0} = nl_{0} + y_{-1}, \t z'_{0} = pl_{0} + z_{-1},
$$
  
\n
$$
m = x_{0} - x_{-1}, \t n = y_{0} - y_{-1}, \t p = z_{0} - z_{-1},
$$
  
\n
$$
l_{0} = -\frac{Ax_{-1} + By_{-1} + Cz_{-1} + D}{Am + Bn + Cp},
$$
  
\n
$$
A = (y_{2} - y_{1})(z_{3} - z_{1}) - (y_{3} - y_{1})(z_{2} - z_{1}),
$$
  
\n
$$
B = (z_{2} - z_{1})(x_{3} - x_{1}) - (z_{3} - z_{1})(x_{2} - x_{1}),
$$
  
\n
$$
C = (x_{2} - x_{1})(y_{3} - y_{1}) - (x_{3} - x_{1})(y_{2} - y_{1}),
$$
  
\n
$$
D = -Ax_{1} - By_{1} - Cz_{1}.
$$

Точка пересечения (*x"*0, *y"*0, *z"*0) линии *K* баллистической траектории (*x*–1, *y–*1, *z–*1) – (*x*0, *y*0, *z*0) с билинейно интерполированной поверхностью («седло») квадратов стрельбища (*x*1, *y*1, *z*1) – (*x*2, *y*2, *z*2) – (*x*3, *y*3, *z*3) – (*x*4, *y*4, *z*4) вычисляется по формулам

$$
x_0'' = m'l_0 + x_{-1} \quad y_0'' = n'l_0 + y_{-1}, \quad z_0'' = l_0 + z_{-1},
$$
  
\n
$$
m' = \frac{x_0 - x_{-1}}{z_0 - z_{-1}}, \quad n' = \frac{y_0 - y_{-1}}{z_0 - z_{-1}}, \quad dx = dz = 1000 \text{ cm},
$$
  
\n
$$
Al_0^2 + Bl_0 + C = 0, \quad A = m' \frac{(Y_1 - Y_2 - Y_3 + Y_4)}{dx dz},
$$
  
\n
$$
D = B^2 - 4AC, \quad l_0 = \frac{B \pm \sqrt{D}}{-2A},
$$

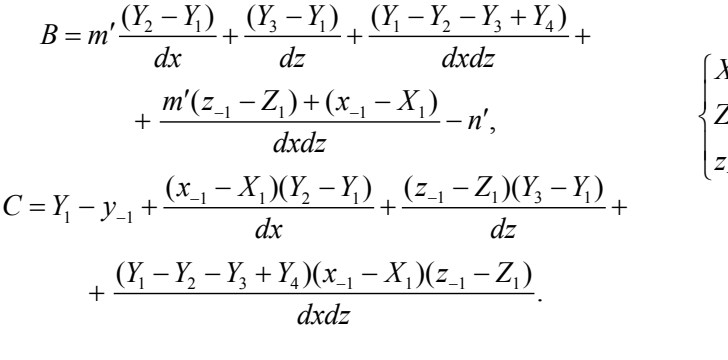

 $1 - \nu_0 - 12$  $1 - 20 - 22$  $1 - \frac{2}{0} - \frac{2}{0}$ , ,  $X_1 \leq x_0'' \leq X$  $Z_1 \leq Z_0'' \leq Z$  $z_{-1} \leq z_0'' \leq z$  $X_1 \leq x_0'' \leq$  $\left\{Z_1 \leq z_0'' \leq$  $\Big| z_{-1} \leq z_0'' \leq$ с дополнительной проверкой

на попадание в «квадрат».

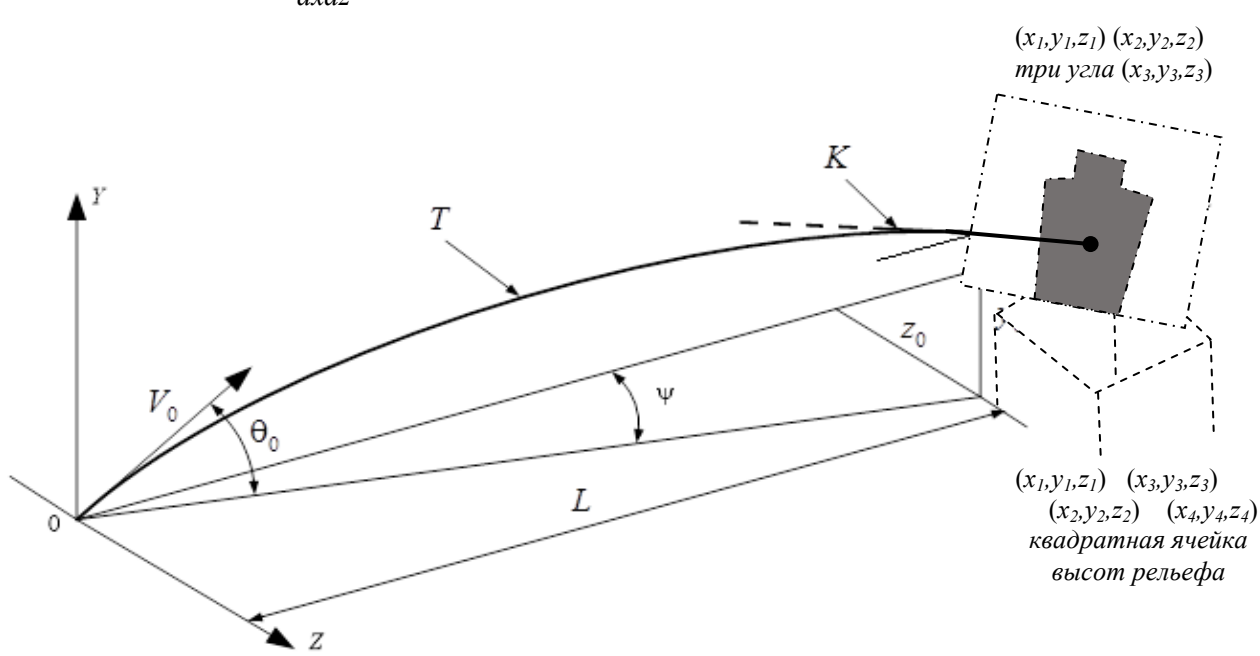

*Рис. 6.* Определение пересечения траектории с мишенью или рельефом *Fig. 6.* Determining the Intersection of a Trajectory with a Target or Relief

Таким образом, ПО БЗВ обеспечивает выполнение требований ТТЗ в реальном времени с меняющейся мишенной обстановкой.

### **Выводы**

Анализ ПО баллистики ИО с ПО «задачи встречи» показал:

1. ПО баллистики, учитывая начальные параметры выстрела (показания всех видов прицелов), параметры всех типов боеприпасов (начальную скорость, баллистический коэффициент и рассеивание), углы курса и места цели, просчитывает баллистическую траекторию в реальном масштабе времени с шагом 1 м для решения «задачи встречи» с мишенями, местными препятствиями и рельефом, что позволяет фиксировать как поражения по движущимся целям, так и близкие промахи и время обстрела.

2. В синхронный алгоритм «задачи встречи» встроена возможность инициализации вывода спецэффектов в реальном времени: звуков выстрелов и разрывов боеприпасов, трассирующих следов, летящих «выстрелов» и гранат, поражений целей, что повышает реалистичность упражнений.

3. Испытания ПО баллистики и «задачи встречи» на военной приемке тренажера показали соответствие требованиям ТТЗ как по точности, так и по реалистичности, что позволяет использовать ПО в современных разработках.

Таким образом, показана актуальность дальнейшего исследования и использования электронных стрелковых тренажеров на базе разработанных и испытанных математических моделей баллистики, особенно благодаря высокой гибкости программного обеспечения, позволяющего в реальном времени решать «задачу встречи» с реалистичной реализацией баллистики имитаторов оружия. Высокая эффективность использования стрелковых тренажеров и мультимедийных тиров на первоначальном этапе обучения стрельбе для постановки правильной стойки, хвата, дыхания, удержания оружия, прицеливания, производства плавного спуска курка отражена в работах [27–30], кроме этого, тренажеры отличаются безопасностью тренировок и быстрой окупаемостью по сравнению с войсковыми стрельбищами.

#### **Библиографические ссылки**

1. *Muñoz J.E., Pope A.T., Velez L.E.* Integrating Biocybernetic Adaptation in Virtual Reality Training Concentration and Calmness in Target Shooting // Physiological Computing Systems. Lecture Notes in Computer Science, vol 10057. 2019. Springer, Cham. DOI: https://doi.org/10.1007/978-3-030-27950-9\_12.

2. *[Lábr M.,](https://www.scopus.com/authid/detail.uri?origin=resultslist&authorId=57195627565&zone=) [Hagara L.](https://www.scopus.com/authid/detail.uri?origin=resultslist&authorId=55582872800&zone=)* [Using open source on mult](https://www.scopus.com/record/display.uri?eid=2-s2.0-85074451019&origin=resultslist&sort=plf-f&src=s&st1=shooting+simulator&nlo=&nlr=&nls=&sid=51bdf887a8ac38dc8a7c951d25e09c12&sot=b&sdt=cl&cluster=scopubyr%2c%222020%22%2ct%2c%222019%22%2ct%2c%222018%22%2ct%2bscosubjabbr%2c%22COMP%22%2ct%2c%22ENGI%22%2ct%2c%22MATH%22%2ct&sl=33&s=TITLE-ABS-KEY%28shooting+simulator%29&relpos=6&citeCnt=0&searchTerm=)i[parametric measuring system of shooting](https://www.scopus.com/record/display.uri?eid=2-s2.0-85074451019&origin=resultslist&sort=plf-f&src=s&st1=shooting+simulator&nlo=&nlr=&nls=&sid=51bdf887a8ac38dc8a7c951d25e09c12&sot=b&sdt=cl&cluster=scopubyr%2c%222020%22%2ct%2c%222019%22%2ct%2c%222018%22%2ct%2bscosubjabbr%2c%22COMP%22%2ct%2c%22ENGI%22%2ct%2c%22MATH%22%2ct&sl=33&s=TITLE-ABS-KEY%28shooting+simulator%29&relpos=6&citeCnt=0&searchTerm=) // ICMT 2019 - 7th International Conference on Military Technologies. DOI: [10.1109/MILTECHS.2019.8870093.](https://doi.org/10.1109/MILTECHS.2019.8870093)

3. *[Bogatinov D.,](http://apps.webofknowledge.com/DaisyOneClickSearch.do?product=WOS&search_mode=DaisyOneClickSearch&colName=WOS&SID=F1WEemAXcTKHjTyWCqJ&author_name=Bogatinov,%20Dimitar&dais_id=6018126&excludeEventConfig=ExcludeIfFromFullRecPage) [Lameski P.,](http://apps.webofknowledge.com/DaisyOneClickSearch.do?product=WOS&search_mode=DaisyOneClickSearch&colName=WOS&SID=F1WEemAXcTKHjTyWCqJ&author_name=Lameski,%20Petre&dais_id=1961807&excludeEventConfig=ExcludeIfFromFullRecPage) [Trajkovik V.](http://apps.webofknowledge.com/DaisyOneClickSearch.do?product=WOS&search_mode=DaisyOneClickSearch&colName=WOS&SID=F1WEemAXcTKHjTyWCqJ&author_name=Trajkovik,%20Vladimir&dais_id=1010009&excludeEventConfig=ExcludeIfFromFullRecPage)* [Firearms](http://apps.webofknowledge.com/full_record.do?product=WOS&search_mode=GeneralSearch&qid=4&SID=F1WEemAXcTKHjTyWCqJ&page=1&doc=45) [training simulator based on low cost motion tracking](http://apps.webofknowledge.com/full_record.do?product=WOS&search_mode=GeneralSearch&qid=4&SID=F1WEemAXcTKHjTyWCqJ&page=1&doc=45)  [sensor](http://apps.webofknowledge.com/full_record.do?product=WOS&search_mode=GeneralSearch&qid=4&SID=F1WEemAXcTKHjTyWCqJ&page=1&doc=45) // MULTIMEDIA TOOLS AND APPLICA-TIONS. 2017, vol. 76, no. 1, pp. 1403-1418. DOI: https://doi.org/10.1007/s11042-015-3118-z.

4. *[Gudzbeler G.,](http://apps.webofknowledge.com/DaisyOneClickSearch.do?product=WOS&search_mode=DaisyOneClickSearch&colName=WOS&SID=F1WEemAXcTKHjTyWCqJ&author_name=Gudzbeler,%20Grzegorz&dais_id=5347017&excludeEventConfig=ExcludeIfFromFullRecPage) [Struniawski J.](http://apps.webofknowledge.com/DaisyOneClickSearch.do?product=WOS&search_mode=DaisyOneClickSearch&colName=WOS&SID=F1WEemAXcTKHjTyWCqJ&author_name=Struniawski,%20Jaroslaw&dais_id=6819006&excludeEventConfig=ExcludeIfFromFullRecPage)* [Functional assum](http://apps.webofknowledge.com/full_record.do?product=WOS&search_mode=GeneralSearch&qid=4&SID=F1WEemAXcTKHjTyWCqJ&page=1&doc=43)p[tions of "Virtual system to improve shooting training and](http://apps.webofknowledge.com/full_record.do?product=WOS&search_mode=GeneralSearch&qid=4&SID=F1WEemAXcTKHjTyWCqJ&page=1&doc=43)  [intervention tactics of services responsible for security"](http://apps.webofknowledge.com/full_record.do?product=WOS&search_mode=GeneralSearch&qid=4&SID=F1WEemAXcTKHjTyWCqJ&page=1&doc=43)  [\(VirtPol\)](http://apps.webofknowledge.com/full_record.do?product=WOS&search_mode=GeneralSearch&qid=4&SID=F1WEemAXcTKHjTyWCqJ&page=1&doc=43) // Conference on Photonics Applications in Astronomy, Communications, Industry, and High Energy Physics Experiments (Wilga, POLAND). 2017, vol. 10445, no. UNSP 104456M. DOI: [https://doi.org/10.1117/12.2281622.](https://doi.org/10.1117/12.2281622)

5. *[Gudzbeler G.](http://apps.webofknowledge.com/DaisyOneClickSearch.do?product=WOS&search_mode=DaisyOneClickSearch&colName=WOS&SID=F1WEemAXcTKHjTyWCqJ&author_name=Gudzbeler,%20Grzegorz&dais_id=5347017&excludeEventConfig=ExcludeIfFromFullRecPage), [Struniawski J.](http://apps.webofknowledge.com/DaisyOneClickSearch.do?product=WOS&search_mode=DaisyOneClickSearch&colName=WOS&SID=F1WEemAXcTKHjTyWCqJ&author_name=Struniawski,%20Jaroslaw&dais_id=6819006&excludeEventConfig=ExcludeIfFromFullRecPage)* [Methodology of](http://apps.webofknowledge.com/full_record.do?product=WOS&search_mode=GeneralSearch&qid=4&SID=F1WEemAXcTKHjTyWCqJ&page=1&doc=42)  [shooting training using modern IT techniques](http://apps.webofknowledge.com/full_record.do?product=WOS&search_mode=GeneralSearch&qid=4&SID=F1WEemAXcTKHjTyWCqJ&page=1&doc=42) // Conference on Photonics Applications in Astronomy, Communications, Industry, and High Energy Physics Experiments (Wilga, POLAND). 2017, vol. 10445, no. UNSP 104456L. DOI: [https://doi.org/10.1117/12.2281618.](https://doi.org/10.1117/12.2281618)

6. *[Fan YC.,](http://apps.webofknowledge.com/OutboundService.do?SID=F3jWA1ZZZCbdbMhMvuo&mode=rrcAuthorRecordService&action=go&product=WOS&daisIds=29774370) [Wen CY.](http://apps.webofknowledge.com/OutboundService.do?SID=F3jWA1ZZZCbdbMhMvuo&mode=rrcAuthorRecordService&action=go&product=WOS&daisIds=1013929)* A Virtual Reality Soldier Simulator with Body Area Networks for Team Training // SENSORS. 2019, vol. 19, no. 451. DOI: 10.3390/ s19030451.

7. *de Armas C., Tori R., Netto A. V.* [Use of virtual](https://www.scopus.com/record/display.uri?eid=2-s2.0-85072170979&origin=resultslist&sort=plf-f&src=s&st1=shooting+simulator&nlo=&nlr=&nls=&sid=51bdf887a8ac38dc8a7c951d25e09c12&sot=b&sdt=cl&cluster=scopubyr%2c%222020%22%2ct%2c%222019%22%2ct%2c%222018%22%2ct%2bscosubjabbr%2c%22COMP%22%2ct%2c%22ENGI%22%2ct%2c%22MATH%22%2ct&sl=33&s=TITLE-ABS-KEY%28shooting+simulator%29&relpos=12&citeCnt=0&searchTerm=)  [reality simulators for training programs in the ar](https://www.scopus.com/record/display.uri?eid=2-s2.0-85072170979&origin=resultslist&sort=plf-f&src=s&st1=shooting+simulator&nlo=&nlr=&nls=&sid=51bdf887a8ac38dc8a7c951d25e09c12&sot=b&sdt=cl&cluster=scopubyr%2c%222020%22%2ct%2c%222019%22%2ct%2c%222018%22%2ct%2bscosubjabbr%2c%22COMP%22%2ct%2c%22ENGI%22%2ct%2c%22MATH%22%2ct&sl=33&s=TITLE-ABS-KEY%28shooting+simulator%29&relpos=12&citeCnt=0&searchTerm=)eas [of security and defense: a systematic review](https://www.scopus.com/record/display.uri?eid=2-s2.0-85072170979&origin=resultslist&sort=plf-f&src=s&st1=shooting+simulator&nlo=&nlr=&nls=&sid=51bdf887a8ac38dc8a7c951d25e09c12&sot=b&sdt=cl&cluster=scopubyr%2c%222020%22%2ct%2c%222019%22%2ct%2c%222018%22%2ct%2bscosubjabbr%2c%22COMP%22%2ct%2c%22ENGI%22%2ct%2c%22MATH%22%2ct&sl=33&s=TITLE-ABS-KEY%28shooting+simulator%29&relpos=12&citeCnt=0&searchTerm=) // Multimed Tools Appl. 2019. DOI: https://doi.org/10.1007/s11042- 019-08141-8.

8. *[Fedaravičius A.,](https://www.scopus.com/authid/detail.uri?origin=resultslist&authorId=10840722800&zone=) [Pilkauskas K.,](https://www.scopus.com/authid/detail.uri?origin=resultslist&authorId=12143692000&zone=) [Slizys E.,](https://www.scopus.com/authid/detail.uri?origin=resultslist&authorId=8356770100&zone=) [Survila](https://www.scopus.com/authid/detail.uri?origin=resultslist&authorId=36827945500&zone=)  [A.](https://www.scopus.com/authid/detail.uri?origin=resultslist&authorId=36827945500&zone=)* [Research and development of training pistols for laser](https://www.scopus.com/record/display.uri?eid=2-s2.0-85068423005&origin=resultslist&sort=plf-f&src=s&st1=shooting+simulator&nlo=&nlr=&nls=&sid=51bdf887a8ac38dc8a7c951d25e09c12&sot=b&sdt=cl&cluster=scopubyr%2c%222020%22%2ct%2c%222019%22%2ct%2c%222018%22%2ct%2bscosubjabbr%2c%22COMP%22%2ct%2c%22ENGI%22%2ct%2c%22MATH%22%2ct&sl=33&s=TITLE-ABS-KEY%28shooting+simulator%29&relpos=10&citeCnt=0&searchTerm=)  [shooting simulation system](https://www.scopus.com/record/display.uri?eid=2-s2.0-85068423005&origin=resultslist&sort=plf-f&src=s&st1=shooting+simulator&nlo=&nlr=&nls=&sid=51bdf887a8ac38dc8a7c951d25e09c12&sot=b&sdt=cl&cluster=scopubyr%2c%222020%22%2ct%2c%222019%22%2ct%2c%222018%22%2ct%2bscosubjabbr%2c%22COMP%22%2ct%2c%22ENGI%22%2ct%2c%22MATH%22%2ct&sl=33&s=TITLE-ABS-KEY%28shooting+simulator%29&relpos=10&citeCnt=0&searchTerm=) // [Defence Technology.](https://www.scopus.com/sourceid/21100823385?origin=resultslist) 2019. DOI: [https://doi.org/10.1016/j.dt.2019.06.018.](https://doi.org/10.1016/j.dt.2019.06.018)

9. *[Maciejewski M.,](https://apps.webofknowledge.com/OutboundService.do?SID=C4d6IH5YVlVZxpy8cFf&mode=rrcAuthorRecordService&action=go&product=WOS&lang=ru_RU&daisIds=31456530) [Piszczek M.,](https://apps.webofknowledge.com/OutboundService.do?SID=C4d6IH5YVlVZxpy8cFf&mode=rrcAuthorRecordService&action=go&product=WOS&lang=ru_RU&daisIds=1231208) [Pomianek, M.,](https://apps.webofknowledge.com/OutboundService.do?SID=C4d6IH5YVlVZxpy8cFf&mode=rrcAuthorRecordService&action=go&product=WOS&lang=ru_RU&daisIds=13336823) [Palka N.](https://apps.webofknowledge.com/OutboundService.do?SID=C4d6IH5YVlVZxpy8cFf&mode=rrcAuthorRecordService&action=go&product=WOS&lang=ru_RU&daisIds=257570)* Optoelectronic tracking system for shooting simulator - tests in a virtual reality application // PHOTONICS LETTERS OF POLAND. 2020, vol. 12, no. 2, pp. 61-63. DOI: 10.4302/plp.v12i2.1025.

10. *Taylor P.* Dispatch Priming and the Police Decision to Use Deadly Force // POLICE QUARTERLY. 2020, vol. 23, no. 3, pp. 311-332. DOI: 10.1177/ 1098611119896653.

11. *[Maciejewski M.](https://apps.webofknowledge.com/OutboundService.do?SID=F2fWLPdmKp4pi4FyQ7g&mode=rrcAuthorRecordService&action=go&product=WOS&lang=ru_RU&daisIds=31456530), [Piszczek M.](https://apps.webofknowledge.com/OutboundService.do?SID=F2fWLPdmKp4pi4FyQ7g&mode=rrcAuthorRecordService&action=go&product=WOS&lang=ru_RU&daisIds=42632028), [Pomianek M.,](https://apps.webofknowledge.com/OutboundService.do?SID=F2fWLPdmKp4pi4FyQ7g&mode=rrcAuthorRecordService&action=go&product=WOS&lang=ru_RU&daisIds=13336823) [Palka N.](https://apps.webofknowledge.com/OutboundService.do?SID=F2fWLPdmKp4pi4FyQ7g&mode=rrcAuthorRecordService&action=go&product=WOS&lang=ru_RU&daisIds=42631022)* Design and Evaluation of a SteamVR Tracker for Training Applications – Simulations and Measurements // METROLOGY AND MEASUREMENT SYSTEMS. 2020, vol. 27, no. 4, pp. 601-614. DOI: 10.24425/mms.2020.134841.

12. *[Blacker K.J.](https://www.webofscience.com/wos/author/record/2489353), [Pettijohn K. A.](https://www.webofscience.com/wos/author/record/4333183), [Roush G.,](https://www.webofscience.com/wos/author/record/2026726) [Biggs A.](https://www.webofscience.com/wos/author/record/1273409)  [T.](https://www.webofscience.com/wos/author/record/1273409)* Measuring Lethal Force Performance in the Lab: The Effects of Simulator Realism and Participant Experience // HUMAN FACTORS. NOV 2021, vol. 63, no. 7, pp. 1141-1155 (article number: 0018720820916975). DOI: 10.1177/0018720820916975.

13. *Aphanasiev V. A., Vdovin A. Yu., Kornilov I. G*. Weight functions of light shield and the signal at the input of optical sensor at the intersection of the bullets of light shield. // JOURNAL OF MEASUREMENTS IN ENGINEERING. JUNE 2019, VOL. 7, ISSUE 2. P. 74–83. DOI: [https://doi.org/10.21595/jme.2019.20441.](https://doi.org/10.21595/jme.2019.20441)

14. *Афанасьев В. А., Коробейникова И. В.* Модели акустических мишеней для сверхзвуковых и дозвуковых скоростей движения пуль // [Системная инже](https://elibrary.ru/contents.asp?id=34089047)[нерия.](https://elibrary.ru/contents.asp?id=34089047) 2015. № [1 \(1\).](https://elibrary.ru/contents.asp?id=34089047&selid=23938467) С. 53–64.

15. *Егоров С. Ф., Коробейникова И. В.* Повышение точности акустической мишени за счет использования взвешенных моментов времени // Интеллектуальные системы в производстве. 2014. № 2 (24). С. 105–108.

16. *Вдовин А. Ю., Марков Е. М.* Оптимизация положения световых экранов в системах определения скорости и баллистического коэффициента с использованием лазерного излучателя // Вестник ИжГТУ имени М. Т. Калашникова. 2014. № 3. С. 129–132.

17. *Алексеев С. А.* Системные методы исследования конструкций стрелкового оружия // Вестник ИжГТУ имени М. Т. Калашникова. 2020. Т. 23, № 3. С. 5–14. DOI: [10.22213/2413](https://doi.org/10.22213/2413-1172-2019-3-42-47)-1172-2020-3-5-14.

18. *Алексеев С. А.* Задачи анализа и синтеза на этапах проектирования систем стрелково-пушечного вооружения // Вестник ИжГТУ имени М. Т. Калашникова. 2021. Т. 24, № 1. С. 11–18. DOI: [10.22213/](https://doi.org/10.22213/2413-1172-2019-3-42-47) 2413-1172-2021[-1-11-](https://doi.org/10.22213/2413-1172-2019-3-42-47)18.

19. Оптико-электронные стрелковые тренажеры. Теория и практика / В. С. Казаков, Ю. В. Веркиенко, В. В. Коробейников, Н. Ю. Афанасьева. Ижевск : ИПМ УрО РАН, 2007. 260 с.

20.*Корнилов И. Г.* Подсистема визуализации целей, имитации выстрела и определения точки попадания в стрелковом тренажере : дис. … канд. техн. наук. Ижевск, 2006. 128 с.

21. Исследование уравнений внешней баллистики для решения обратной задачи / В. А. Афанасьев, Н. Ю. Афанасьева, А. Ю. Вдовин, Ю. В. Веркиенко // [Вестник Ижевского государственного технического](https://elibrary.ru/contents.asp?id=33300202)  [университета.](https://elibrary.ru/contents.asp?id=33300202) 2008[. №](https://elibrary.ru/contents.asp?id=33300202&selid=11901806) 4. С. 105–107.

22. Разработка методики испытания и исследование критериев отбора видеокамер для использования в стрелковых тренажерах / С. Ф. Егоров, В. В. Коробейников, В. С. Казаков, И. Г. Корнилов // Вестник ИжГТУ имени М. Т. Калашникова. 2014. № 3. С. 118–122.

23. Таблицы стрельбы по наземным целям из стрелкового оружия калибров 5,45 и 7,62 мм. М. : Воениздат, 1977. 264 с.

24.*Корнилов И. Г*. Измерительно-вычислительная система определения точки попадания в стрелковом тренажере коллективного боя // Вестник ИжГТУ имени М. Т. Калашникова. 2012. № 2. С. 110–113.

25.*Смирнов А. А., Казаков В. С., Егоров С. Ф.* Моделирование траектории стрельбы в компьютерных стрелковых тренажерах // Сборник научных трудов аспирантов и преподавателей. Ижевск : Институт технологических наук и проблем реструктурирования в промышленности, 2001. C. 43–45.

26.*Смирнов А. А.* Разработка методики и алгоритмов имитации местности и мишенной обстановки в стрелковых тренажерах : дис. … канд. техн. наук. Ижевск, 2001. 148 c.

27. *Прекина Т. А., Гвоздев А. К., Мудрик И. А*. Освоение огневой подготовки курсантами МВД в современном мире с применением инновационных технологий // [Эпоха науки.](https://www.elibrary.ru/contents.asp?id=44075580) 2020. № [23.](https://www.elibrary.ru/contents.asp?id=44075580&selid=44075602) С. 79–82.

28. *Таков А. З., Курманова М. К.* Применение современных технологий в обучении стрельбе из боевого оружия // [Современные наукоемкие технологии.](https://www.elibrary.ru/contents.asp?id=44369695) 2020. № [11-](https://www.elibrary.ru/contents.asp?id=44369695&selid=44369724)2. С. 412–416. DOI: [10.17513/snt.38398.](https://doi.org/10.17513/snt.38398)

29. *Никифоров П. В., Музафин Р. Р*. Использование стрелковых тренажеров в подготовке сотрудников ОВД // [Евразийский юридический журнал.](https://www.elibrary.ru/contents.asp?id=42766100) 2020. № 3 [\(142\).](https://www.elibrary.ru/contents.asp?id=42766100&selid=42766188) С. 275–276.

30. *Ермоленко С. А., Клименко С. С., Кирза А. В.*  Особенности использования стрелкового тренажера СКАТТ на занятиях по огневой подготовке // [Эпоха](https://www.elibrary.ru/contents.asp?id=43873405)  [науки.](https://www.elibrary.ru/contents.asp?id=43873405) 2020. № [22.](https://www.elibrary.ru/contents.asp?id=43873405&selid=43873417) С. 47–49.

#### **References**

1. *Muñoz J.E., Pope A.T., Velez L.E.* Integrating Biocybernetic Adaptation in Virtual Reality Training Concentration and Calmness in Target Shooting. Physiological Computing Systems. Lecture Notes in Computer Science, vol 10057. 2019. Springer, Cham. DOI: https://doi.org/10.1007/978-3-030-27950-9\_12.

2. *[Lábr M.,](https://www.scopus.com/authid/detail.uri?origin=resultslist&authorId=57195627565&zone=) [Hagara L.](https://www.scopus.com/authid/detail.uri?origin=resultslist&authorId=55582872800&zone=)* [Using open source on mult](https://www.scopus.com/record/display.uri?eid=2-s2.0-85074451019&origin=resultslist&sort=plf-f&src=s&st1=shooting+simulator&nlo=&nlr=&nls=&sid=51bdf887a8ac38dc8a7c951d25e09c12&sot=b&sdt=cl&cluster=scopubyr%2c%222020%22%2ct%2c%222019%22%2ct%2c%222018%22%2ct%2bscosubjabbr%2c%22COMP%22%2ct%2c%22ENGI%22%2ct%2c%22MATH%22%2ct&sl=33&s=TITLE-ABS-KEY%28shooting+simulator%29&relpos=6&citeCnt=0&searchTerm=)i[parametric measuring system of shooting.](https://www.scopus.com/record/display.uri?eid=2-s2.0-85074451019&origin=resultslist&sort=plf-f&src=s&st1=shooting+simulator&nlo=&nlr=&nls=&sid=51bdf887a8ac38dc8a7c951d25e09c12&sot=b&sdt=cl&cluster=scopubyr%2c%222020%22%2ct%2c%222019%22%2ct%2c%222018%22%2ct%2bscosubjabbr%2c%22COMP%22%2ct%2c%22ENGI%22%2ct%2c%22MATH%22%2ct&sl=33&s=TITLE-ABS-KEY%28shooting+simulator%29&relpos=6&citeCnt=0&searchTerm=) ICMT 2019 - 7th International Conference on Military Technologies. DOI: [10.1109/MILTECHS.2019.8870093.](https://doi.org/10.1109/MILTECHS.2019.8870093)

3. *[Bogatinov D.,](http://apps.webofknowledge.com/DaisyOneClickSearch.do?product=WOS&search_mode=DaisyOneClickSearch&colName=WOS&SID=F1WEemAXcTKHjTyWCqJ&author_name=Bogatinov,%20Dimitar&dais_id=6018126&excludeEventConfig=ExcludeIfFromFullRecPage) [Lameski P.,](http://apps.webofknowledge.com/DaisyOneClickSearch.do?product=WOS&search_mode=DaisyOneClickSearch&colName=WOS&SID=F1WEemAXcTKHjTyWCqJ&author_name=Lameski,%20Petre&dais_id=1961807&excludeEventConfig=ExcludeIfFromFullRecPage) [Trajkovik V.](http://apps.webofknowledge.com/DaisyOneClickSearch.do?product=WOS&search_mode=DaisyOneClickSearch&colName=WOS&SID=F1WEemAXcTKHjTyWCqJ&author_name=Trajkovik,%20Vladimir&dais_id=1010009&excludeEventConfig=ExcludeIfFromFullRecPage)* [Firearms](http://apps.webofknowledge.com/full_record.do?product=WOS&search_mode=GeneralSearch&qid=4&SID=F1WEemAXcTKHjTyWCqJ&page=1&doc=45)  [training simulator based on low cost motion tracking](http://apps.webofknowledge.com/full_record.do?product=WOS&search_mode=GeneralSearch&qid=4&SID=F1WEemAXcTKHjTyWCqJ&page=1&doc=45)  [sensor.](http://apps.webofknowledge.com/full_record.do?product=WOS&search_mode=GeneralSearch&qid=4&SID=F1WEemAXcTKHjTyWCqJ&page=1&doc=45) MULTIMEDIA TOOLS AND APPLICA-TIONS. 2017, vol. 76, no. 1, pp. 1403-1418. DOI: https://doi.org/10.1007/s11042-015-3118-z.

4. *[Gudzbeler G.,](http://apps.webofknowledge.com/DaisyOneClickSearch.do?product=WOS&search_mode=DaisyOneClickSearch&colName=WOS&SID=F1WEemAXcTKHjTyWCqJ&author_name=Gudzbeler,%20Grzegorz&dais_id=5347017&excludeEventConfig=ExcludeIfFromFullRecPage) [Struniawski J.](http://apps.webofknowledge.com/DaisyOneClickSearch.do?product=WOS&search_mode=DaisyOneClickSearch&colName=WOS&SID=F1WEemAXcTKHjTyWCqJ&author_name=Struniawski,%20Jaroslaw&dais_id=6819006&excludeEventConfig=ExcludeIfFromFullRecPage)* [Functional assum](http://apps.webofknowledge.com/full_record.do?product=WOS&search_mode=GeneralSearch&qid=4&SID=F1WEemAXcTKHjTyWCqJ&page=1&doc=43)p[tions of "Virtual system to improve shooting training and](http://apps.webofknowledge.com/full_record.do?product=WOS&search_mode=GeneralSearch&qid=4&SID=F1WEemAXcTKHjTyWCqJ&page=1&doc=43)  [intervention tactics of services responsible for security"](http://apps.webofknowledge.com/full_record.do?product=WOS&search_mode=GeneralSearch&qid=4&SID=F1WEemAXcTKHjTyWCqJ&page=1&doc=43)  [\(VirtPol\).](http://apps.webofknowledge.com/full_record.do?product=WOS&search_mode=GeneralSearch&qid=4&SID=F1WEemAXcTKHjTyWCqJ&page=1&doc=43) Conference on Photonics Applications in Astronomy, Communications, Industry, and High Energy Physics Experiments (Wilga, POLAND). 2017, vol. 10445, no. UNSP 104456M. DOI: [https://doi.org/](https://doi.org/10.1117/12.2281622) [10.1117/12.2281622.](https://doi.org/10.1117/12.2281622)

5. *[Gudzbeler G.](http://apps.webofknowledge.com/DaisyOneClickSearch.do?product=WOS&search_mode=DaisyOneClickSearch&colName=WOS&SID=F1WEemAXcTKHjTyWCqJ&author_name=Gudzbeler,%20Grzegorz&dais_id=5347017&excludeEventConfig=ExcludeIfFromFullRecPage), [Struniawski J.](http://apps.webofknowledge.com/DaisyOneClickSearch.do?product=WOS&search_mode=DaisyOneClickSearch&colName=WOS&SID=F1WEemAXcTKHjTyWCqJ&author_name=Struniawski,%20Jaroslaw&dais_id=6819006&excludeEventConfig=ExcludeIfFromFullRecPage)* [Methodology of](http://apps.webofknowledge.com/full_record.do?product=WOS&search_mode=GeneralSearch&qid=4&SID=F1WEemAXcTKHjTyWCqJ&page=1&doc=42)  [shooting training using modern IT techniques.](http://apps.webofknowledge.com/full_record.do?product=WOS&search_mode=GeneralSearch&qid=4&SID=F1WEemAXcTKHjTyWCqJ&page=1&doc=42) Conference on Photonics Applications in Astronomy, Communications, Industry, and High Energy Physics Experiments (Wilga, POLAND). 2017, vol. 10445, no. UNSP 104456L. DOI: [https://doi.org/10.1117/12.2281618.](https://doi.org/10.1117/12.2281618)

6. *[Fan YC.](http://apps.webofknowledge.com/OutboundService.do?SID=F3jWA1ZZZCbdbMhMvuo&mode=rrcAuthorRecordService&action=go&product=WOS&daisIds=29774370), [Wen CY.](http://apps.webofknowledge.com/OutboundService.do?SID=F3jWA1ZZZCbdbMhMvuo&mode=rrcAuthorRecordService&action=go&product=WOS&daisIds=1013929)* A Virtual Reality Soldier Simulator with Body Area Networks for Team Training. SENSORS. 2019, vol. 19, no. 451. DOI: 10.3390/ s19030451.

7. *de Armas C., Tori R., Netto A. V.* [Use of virtual](https://www.scopus.com/record/display.uri?eid=2-s2.0-85072170979&origin=resultslist&sort=plf-f&src=s&st1=shooting+simulator&nlo=&nlr=&nls=&sid=51bdf887a8ac38dc8a7c951d25e09c12&sot=b&sdt=cl&cluster=scopubyr%2c%222020%22%2ct%2c%222019%22%2ct%2c%222018%22%2ct%2bscosubjabbr%2c%22COMP%22%2ct%2c%22ENGI%22%2ct%2c%22MATH%22%2ct&sl=33&s=TITLE-ABS-KEY%28shooting+simulator%29&relpos=12&citeCnt=0&searchTerm=)  [reality simulators for training programs in the ar](https://www.scopus.com/record/display.uri?eid=2-s2.0-85072170979&origin=resultslist&sort=plf-f&src=s&st1=shooting+simulator&nlo=&nlr=&nls=&sid=51bdf887a8ac38dc8a7c951d25e09c12&sot=b&sdt=cl&cluster=scopubyr%2c%222020%22%2ct%2c%222019%22%2ct%2c%222018%22%2ct%2bscosubjabbr%2c%22COMP%22%2ct%2c%22ENGI%22%2ct%2c%22MATH%22%2ct&sl=33&s=TITLE-ABS-KEY%28shooting+simulator%29&relpos=12&citeCnt=0&searchTerm=)eas of [security and defense: a systematic review.](https://www.scopus.com/record/display.uri?eid=2-s2.0-85072170979&origin=resultslist&sort=plf-f&src=s&st1=shooting+simulator&nlo=&nlr=&nls=&sid=51bdf887a8ac38dc8a7c951d25e09c12&sot=b&sdt=cl&cluster=scopubyr%2c%222020%22%2ct%2c%222019%22%2ct%2c%222018%22%2ct%2bscosubjabbr%2c%22COMP%22%2ct%2c%22ENGI%22%2ct%2c%22MATH%22%2ct&sl=33&s=TITLE-ABS-KEY%28shooting+simulator%29&relpos=12&citeCnt=0&searchTerm=) Multimed Tools Appl. 2019. DOI: https://doi.org/10.1007/s11042- 019-08141-8.

8. *[Fedaravičius A.,](https://www.scopus.com/authid/detail.uri?origin=resultslist&authorId=10840722800&zone=) [Pilkauskas K.,](https://www.scopus.com/authid/detail.uri?origin=resultslist&authorId=12143692000&zone=) [Slizys E.,](https://www.scopus.com/authid/detail.uri?origin=resultslist&authorId=8356770100&zone=) [Survila](https://www.scopus.com/authid/detail.uri?origin=resultslist&authorId=36827945500&zone=)*  [A.](https://www.scopus.com/authid/detail.uri?origin=resultslist&authorId=36827945500&zone=) Research and development of training pistols for laser [shooting simulation system.](https://www.scopus.com/record/display.uri?eid=2-s2.0-85068423005&origin=resultslist&sort=plf-f&src=s&st1=shooting+simulator&nlo=&nlr=&nls=&sid=51bdf887a8ac38dc8a7c951d25e09c12&sot=b&sdt=cl&cluster=scopubyr%2c%222020%22%2ct%2c%222019%22%2ct%2c%222018%22%2ct%2bscosubjabbr%2c%22COMP%22%2ct%2c%22ENGI%22%2ct%2c%22MATH%22%2ct&sl=33&s=TITLE-ABS-KEY%28shooting+simulator%29&relpos=10&citeCnt=0&searchTerm=) [Defence Technology.](https://www.scopus.com/sourceid/21100823385?origin=resultslist) 2019. DOI: [https://doi.org/10.1016/j.dt.2019.06.018.](https://doi.org/10.1016/j.dt.2019.06.018)

9. *[Maciejewski M.,](https://apps.webofknowledge.com/OutboundService.do?SID=C4d6IH5YVlVZxpy8cFf&mode=rrcAuthorRecordService&action=go&product=WOS&lang=ru_RU&daisIds=31456530) [Piszczek M.](https://apps.webofknowledge.com/OutboundService.do?SID=C4d6IH5YVlVZxpy8cFf&mode=rrcAuthorRecordService&action=go&product=WOS&lang=ru_RU&daisIds=1231208), [Pomianek, M.](https://apps.webofknowledge.com/OutboundService.do?SID=C4d6IH5YVlVZxpy8cFf&mode=rrcAuthorRecordService&action=go&product=WOS&lang=ru_RU&daisIds=13336823), [Palka N.](https://apps.webofknowledge.com/OutboundService.do?SID=C4d6IH5YVlVZxpy8cFf&mode=rrcAuthorRecordService&action=go&product=WOS&lang=ru_RU&daisIds=257570)* Optoelectronic tracking system for shooting simulator - tests in a virtual reality application. PHOTONICS LETTERS OF POLAND. 2020, vol. 12, no. 2, pp. 61-63. DOI: 10.4302/plp.v12i2.1025.

10. *Taylor P.* Dispatch Priming and the Police Decision to Use Deadly Force. POLICE QUARTERLY. 2020, vol. 23, no. 3, pp. 311-332 (1098611119896653). DOI: 10.1177/1098611119896653.

11. *[Maciejewski M.](https://apps.webofknowledge.com/OutboundService.do?SID=F2fWLPdmKp4pi4FyQ7g&mode=rrcAuthorRecordService&action=go&product=WOS&lang=ru_RU&daisIds=31456530), [Piszczek M.,](https://apps.webofknowledge.com/OutboundService.do?SID=F2fWLPdmKp4pi4FyQ7g&mode=rrcAuthorRecordService&action=go&product=WOS&lang=ru_RU&daisIds=42632028) [Pomianek M.,](https://apps.webofknowledge.com/OutboundService.do?SID=F2fWLPdmKp4pi4FyQ7g&mode=rrcAuthorRecordService&action=go&product=WOS&lang=ru_RU&daisIds=13336823) [Palka N.](https://apps.webofknowledge.com/OutboundService.do?SID=F2fWLPdmKp4pi4FyQ7g&mode=rrcAuthorRecordService&action=go&product=WOS&lang=ru_RU&daisIds=42631022)* Design and Evaluation of a SteamVR Tracker for Training Applications – Simulations and Measurements. METROLOGY AND MEASUREMENT SYSTEMS. 2020, vol. 27, no. 4, pp. 601-614. DOI: 10.24425/mms.2020.134841.

12. *[Blacker K.J.,](https://www.webofscience.com/wos/author/record/2489353) [Pettijohn K. A.](https://www.webofscience.com/wos/author/record/4333183), [Roush G.](https://www.webofscience.com/wos/author/record/2026726), [Biggs A.](https://www.webofscience.com/wos/author/record/1273409)  [T.](https://www.webofscience.com/wos/author/record/1273409)* Measuring Lethal Force Performance in the Lab: The Effects of Simulator Realism and Participant Experience. HUMAN FACTORS. NOV 2021, vol. 63, no. 7, pp. 1141-1155 (article number: 0018720820916975). DOI: 10.1177/0018720820916975.

13. *Aphanasiev V. A., Vdovin A. Yu., Kornilov I. G*. Weight functions of light shield and the signal at the input of optical sensor at the intersection of the bullets of light shield. JOURNAL OF MEASUREMENTS IN ENGINEERING. JUNE 2019, VOL. 7, ISSUE 2. P. 74– 83. DOI: [https://doi.org/10.21595/jme.2019.20441.](https://doi.org/10.21595/jme.2019.20441)

14. Afanas'ev V.A., Korobeinikova I.V. *Modeli akusticheskikh mishenei dlya sverkhzvukovykh i dozvukovykh skorostei dvizheniya pul'* [Acoustic target models for supersonic and subsonic bullet speeds] *Sistemnaya inzheneriya*. 2015, [no. 1,](https://elibrary.ru/contents.asp?id=34089047&selid=23938467) pp. 53-64 (in Russ.).

15. Egorov S.F., Korobeynikova I.V. *Povyshenie tochnosti akusticheskoi misheni za schet ispol'zovaniya vzveshennykh momentov vremeni* [Increase in accuracy of an acoustic target due to use of the weighed timepoints]. *Intellektual'nye sistemy v proizvodstve,* 2014, no. 2, pp. 105-108 (in Russ.).

16. Vdovin A.Yu., Markov E.M. *Optimizatsiya polozhe\_niya svetovykh ekranov v sistemakh opredeleniya skorosti i ballisticheskogo koeffitsienta s ispol'zovaniem lazernogo izluchatelya* [Optimizing the Position of Light Screens in Velocity and Ballistic Coefficient Systems Using a Laser Emitter]. *Vestnik IzhGTU imeni M. T. Kalashnikova*, 2014, no. 3, pp. 129-132 (in Russ.)

17. Alekseev S.A. *Sistemnye metody issledovaniya konstruktsii strelkovogo oruzhiya* [System Methods of Research of Small Arms Designs]. *Vestnik IzhGTU imeni M. T. Kalashnikova*, 2020, vol. 23, no. 3, pp. 5-14 (in Russ.). DOI: [10.22213/2413](https://doi.org/10.22213/2413-1172-2019-3-42-47)-1172-2020-3-5-14.

18. Alekseev S. A. *Zadachi analiza i sinteza na etapakh proektirovaniya sistem strelkovo-pushechnogo vooruzheniya* [Tasks of analysis and synthesis at the design stages of small arms systems]. *Vestnik IzhGTU imeni M. T. Kalashnikova*, 2021, vol. 24, no. 1, pp. 11- 18 (in Russ.). DOI: [10.22213/2413](https://doi.org/10.22213/2413-1172-2019-3-42-47)-1172-2021-1-11-18.

19. Kazakov V.S., Verkienko Yu.V., Korobeinikov V.V., Afanas'eva N.Yu. *Optiko-elektronnye strelkovye trenazhery. Teoriya i praktika* [Optical-electronic shooting exercise machines. Theory and practice]. Izhevsk, Institute of mechanics UB RAS, 2007, 260 p. (in Russ.).

20. Kornilov I.G. *Podsistema vizualizatsii tselei, imitatsii vystrela i opredeleniya tochki popadaniya v strelkovom trenazhere* [The subsystem of visualization is more whole, imitations of a shot and definition of a point of hit in the shooting exercise machine]: PhD thesis. Izhevsk, 2006, 128 p. (in Russ.).

21. Afanas'ev V.A., Afanas'eva N.Yu., Vdovin A.Yu., Verkienko Yu.V. *Issledovanie uravnenii vneshnei ballistiki dlya resheniya obratnoi zadachi* [Study of external ballistics equations to solve the inverse problem]. *Vestnik IzhGTU imeni M. T. Kalashnikova*, 2008, no. 4, pp. 105-107 (in Russ.).

22. Egorov S.F., Korobeynikov V.V., Kazakov V.S., Kornilov I.G*. Razrabotka metodiki ispytaniya i issledovanie kriteriev otbora videokamer dlya ispol'zovaniya v strelkovykh trenazherakh* [Development of test methodology and examination of criteria for selection of video cameras for use in shooting simulators]. *Vestnik IzhGTU imeni M.T. Kalashnikova.* 2014, no. 3. pp. 118-122 (in Russ.).

23. *Tablitsy strel'by po nazemnym tselyam iz strelkovogo oruzhiya kalibrov 5.45 i 7.62 mm.* [Tables of fire against ground targets from small arms of caliber 5.45 and 7.62 mm]. Moscow, 1977, 264 p. (in Russ.).

24. Kornilov I.G. *Izmeritel'no-vychislitel'naya sistema opredeleniya tochki popadaniya v strelko-vom trenazhere kollektivnogo boya* [Measuring and computa-

tional system for determining the point of hit in the collective combat shooter]. *Vestnik IzhGTU imeni M. T. Kalashnikova*, 2012, no. 2, pp. 110-113 (in Russ.).

25. Smirnov A.A., Kazakov V.S., Egorov S.F. *Modelirovanie traektorii strel'by v komp'yuternykh strelkovykh trenazherakh* [Simulation of shooting trajectory in computer shooting simulators] *Sbornik nauchnykh trudov aspirantov i prepodavatelei* [Collection of scientific works of graduate students and teachers]. Izhevsk, 2001, pp. 43-45 (in Russ.).

26. Smirnov A.A. *Razrabotka metodiki i algoritmov imitatsii mestnosti i mishennoi obstanovki v strelkovykh trenazherakh* [Development of a technique and algorithms of imitation of the area and target situation in shooting exercise machines]: PhD thesis. Izhevsk, 2001, 148 p. (in Russ.).

27. Prekina T.A., Gvozdev A.K., Mudrik I.A. *Osvoenie ognevoi podgotovki kursantami MVD v sovremennom mire s primeneniem innovatsionnykh tekhnologii* [Development of fire training by students of the MIAffairs in the modern world using innovative technologies]. *Epokha nauki*, 2020, no. 23, pp. 79-82 (in Russ.).

28. Takov A.Z., Kurmanova M.K. *Primenenie sovremennykh tekhnologii v obuchenii strel'be iz boevogo oruzhiya* [Application of modern technologies in training in firing from combat weapons]. *Sovremennye naukoemkie tekhnologii*, 2020, no. 11-2, pp. 412-416 (in Russ.). DOI: [10.17513/snt.38398.](https://doi.org/10.17513/snt.38398)

29. Nikiforov P.V., Muzafin R.R. *Ispol'zovanie strelkovykh trenazherov v podgotovke sotrudnikov OVD* [Use of shooting simulators in training of IAO]. *Evraziiskii yuridicheskii zhurnal*, 2020, no. 3 [\(142\),](https://www.elibrary.ru/contents.asp?id=42766100&selid=42766188) pp. 275-276 (in Russ.).

30. Ermolenko S.A., Klimenko S.S., Kirza A.V. *Osobennosti ispol'zovaniya strelkovogo trenazhera SKATT na zanyatiyakh po ognevoi podgotovke* [Peculiarities of SCATT shooting simulator use in fire training classes]. *Epokha nauki*, 2020, no. 22, pp. 47-49 (in Russ.).

#### \*\*\*

#### **Shooting Simulator «Inhibitor»: Ballistic Software «Meeting Tasks»**

*S. F. Egorov*, PhD in Engineering, Associate Professor; Udmurt Federal Research Center UB RAS *Yu. K. Shelkovnikov*, DrSc in Engineering, Professor; Udmurt Federal Research Center UB RAS

*Software and algorithm for calculating external ballistics for the "meeting task" with local objects, targets or lay is described, taking into account all external factors for the optical-electronic shooting simulator "Inhibitor" developed at Institute of mechanics UdmFRC UB RAS and at Computer facilities department of Kalashnikov ISTU jointly with JSC «Kalashnikov» Concern».*

*To solve the "meeting task" problem of the simulator weapon ammunition with an element of a virtual target situation (lay, local object, target), coordinate systems of a 2D projection screen, a 3D ballistic curve and a 3D shooting range are introduced with translation from one system to another. At the same time, traditionally for ballistics, the X axis goes away. The algorithm of the "meeting taks" calculates the ballistic trajectory, taking into account, among others, all types of ammunition, the level of placement of the shooter for the mountain version and the angles of the target and course, with a step of 1 m and synchronously with the evolution of the target situation solves the problem of crossing with the bilinear surface of the shooting range (in the form of a "saddle") and plane-vertical targets or local objects. In addition to recording the hit, a close miss and the time of firing the target for subsequent evaluation are recorded.*

*It was concluded that further research and development of electronic shooting simulators are promising due to the*  improvement of computing facilities and the development of software libraries in order to increase the accuracy of *simulating the external ballistics of simulators for a realistic solution of the "meeting task," taking into account many external factors, expanding the functional capabilities of simulators and reducing their cost and, therefore, increasing competitiveness.*

**Keywords**: shooting simulator, mathematical ballistics model, ammunition, «meeting task», target location angle, position angle.

Получено: 22.04.22